# CUADERNO 6

# Cálculos de hélice y timón

*ALUMNA:!Alejandra!Caamaño!Pestonit*

*TUTOR:!Indalecio!Seijo!Jordán*

*GRADO:!Ingeniería!de!Propulsión!y! Servicios!del!Buque*

*PROYECTO:!13!N P3.!Bulkcarrier!175!000!TPM*

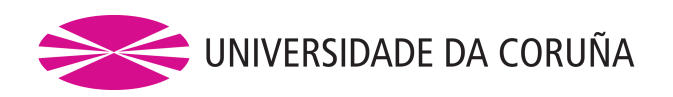

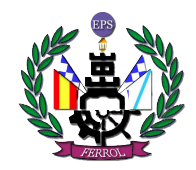

Bulkcarrier 175 000 TPM Alumna: Alejandra Caamaño Pestonit

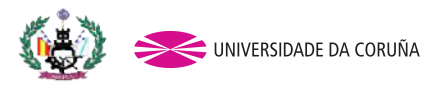

0. REQUERIMIENTOS PREVIOS

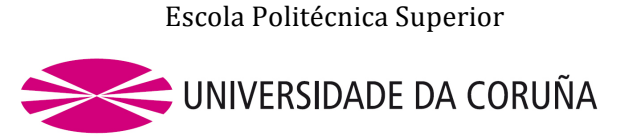

## DEPARTAMENTO DE INGENIERÍA NAVAL Y OCEÁNICA

#### GRADO EN INGENIERÍA DE PROPULSIÓN Y SERVICIOS DEL BUQUE

*CURSO 2.012-2013* 

PROYECTO NÚMERO 13-P3

**TIPO DE BUQUE : BULKCARRIER** 

**CLASIFICACIÓN, COTA Y REGLAMENTOS DE APLICACIÓN :** AMERICAN BUREAU OF SHIPPING. SOLAS. MARPOL.

**CARACTERÍSTICAS DE LA CARGA:** 175.000 T.P.M. . Grano, mineral, carbón

**VELOCIDAD Y AUTONOMÍA:** 15,5 nudos en condiciones de servicio. 85 % MCR+ 15% de margen de mar. 16.000 millas a la velocidad de servicio

**SISTEMAS Y EQUIPOS DE CARGA / DESCARGA :** Escotillas de accionamiento hidráulico. Sin grúas para carga y descarga

**PROPULSIÓN**: Un motor diesel acoplado a una hélice de paso controlable

**TRIPULACIÓN Y PASAJE: 32 Personas** 

**OTROS EQUIPOS E INSTALACIONES :** Los habituales en este tipo de buques

Ferrol, Febrero de 2.013

ALUMNO: Dª. Alejandra Caamaño Pestonit

Bulkcarrier 175 000 TPM Alumna: Alejandra Caamaño Pestonit<br>Tutor: Indalecio Seijo Jordán Proyecto: 13-P3

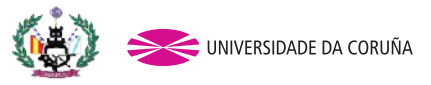

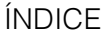

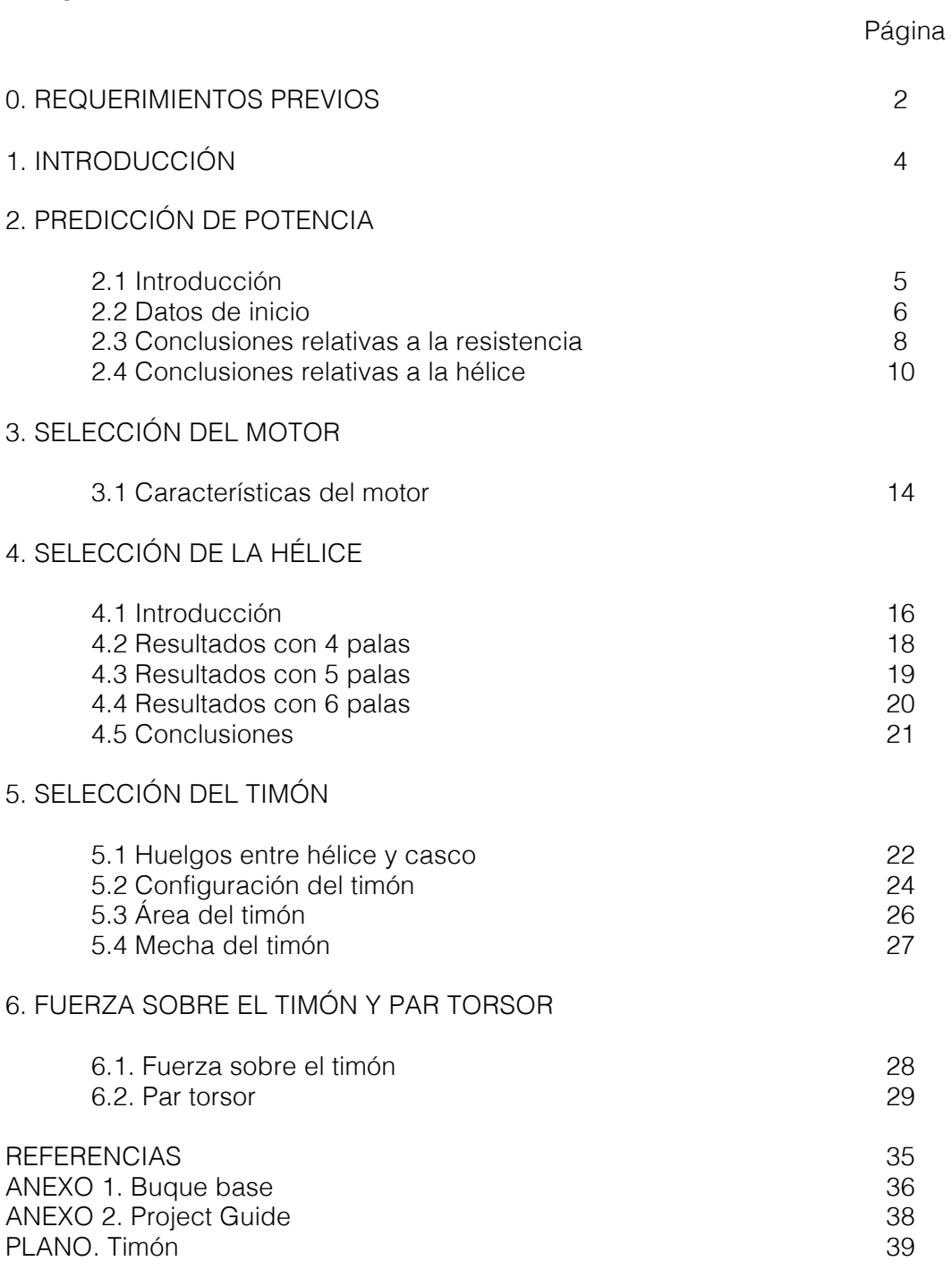

Bulkcarrier 175 000 TPM Alumna: Alejandra Caamaño Pestonit<br>Tutor: Indalecio Seijo Jordán Proyecto: 13-P3

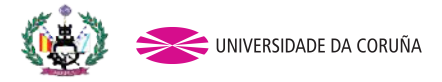

1. INTRODUCCIÓN

El objetivo de este cuaderno es hacer una selección de motor para el buque atendiendo a los cálculos realizados en el cuaderno primero. Además se realizarán los cálculos pertinentes para la hélice que facilitarán un diseño para el timón.

Para la realización de los cálculos se recurrirá al software NavCad.

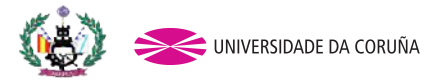

## 2. PREDICCIÓN DE POTENCIA

#### 2.1 Introducción

Se tratará de hacer un cálculo preliminar de la potencia propulsora mediante el software NavCad. Por encontrarse en la fase preliminar de diseño, algunos de los datos que necesitará el programa para el cálculo de la potencia se podrán calcular. Otros por el contrario se estimarán mediante el propio programa. Esta estimación se basará en el método Holtrop, que es un método estadístico cuyo planteamiento se basa en la teoría de resistencia por formación de olas.

| Method                    | Speed | Hull             | Details |                  | Parameters  |                   |      |
|---------------------------|-------|------------------|---------|------------------|-------------|-------------------|------|
| Holtrop                   | OK.   | OK.              | OK.     | $\blacktriangle$ | FN [design] | $0.06 - 0.25$     | 0,15 |
| Andersen                  | OK    | OK               | ОК      |                  | CP.         | $0,55 \cdot 0,85$ | 0,86 |
| <b>Swift</b>              | OK.   | Uncertain        | ОК      |                  | LWL/BWL     | 3,90.14,90        | 6,00 |
| Kostov                    | OK.   | Uncertain        | ОК      |                  | IBWL/T      | $2.10 - 4.00$     | 2,27 |
| <b>BSRA Series (Full)</b> | ОК    | <b>Uncertain</b> | ОК      |                  | Lambda      | $0,01 - 1,07$     | 1,07 |
| Fung (HSTS)               | ОК    | Fail             | ОК      |                  |             |                   |      |
| Oortmerssen               | ОК    | Fail             | ОК      |                  |             |                   |      |
| Delft Series (1)          | OK.   | Fail             | ОК      |                  |             |                   |      |
| Delft Series (1/2)        | OK    | Fail             | ОК      |                  |             |                   |      |
| Delft Series (2)          | ОК    | Fail             | ОК      |                  |             |                   |      |

Imagen 1. Selección del método

En la imagen 2 se muestran los datos introducidos para que el programa estime el método a seguir.

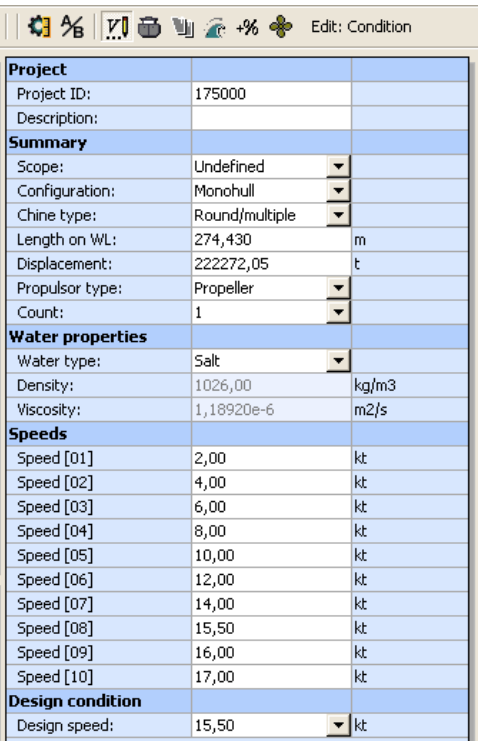

Imagen 2. Datos de entrada al software

Bulkcarrier 175 000 TPM Alumna: Alejandra Caamaño Pestonit

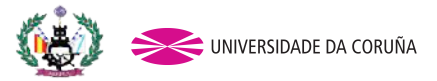

2.2 Datos de inicio

El software necesita unos datos iniciales, que se obtienen del Cuaderno 1 (Dimensiones y Coeficientes)

2.2.1 Desplazamiento = 222.272,05 t (Apdo. 5.2, Cuaderno 1)

2.2.2 Eslora = 270,37 m (Apdo. 5.2, Cuaderno 1)

2.2.3 Velocidad de diseño = 15,5 kn. No obstante, el NavCad necesita un rango de velocidades para trabajar. Se añadirán hasta completar diez velocidades, tanto por encima como por debajo de la velocidad de servicio.

Además se tendrán en cuenta para el cálculo los apéndices y el margen de mar, que se introducirán en pestañas posteriores (Imágenes 4 y 5).

Una vez seleccionado el método Holtrop, se continuará introduciendo datos (Imagen 3) para el cálculo de la potencia efectiva.

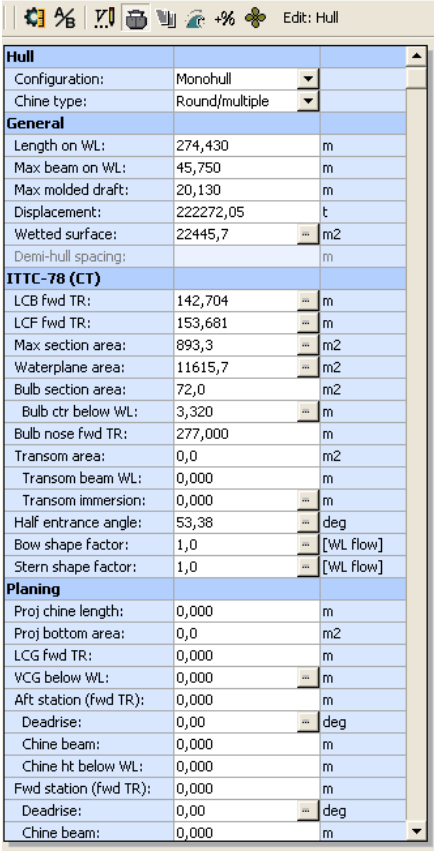

Imagen 3. Datos generales

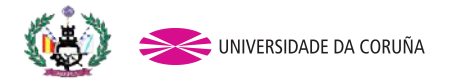

2.2.4 LCB fwd TR: posición del centro longitudinal por delante de popa. Se calculará mediante la siguiente fórmula<sup>[1]</sup>

$$
LCB = (17.5C_p - 12.8)\% de L
$$

$$
LCB \text{ por delante de popa} = \frac{LCB^{[1]} + L_{pp}}{2} = 138,69 \text{ m}
$$

2.2.5 LCF fwd TR: posición del centro longitudinal de flotación por delante de popa. Se estimará gracias al software

2.2.6 Max section area: coeficiente de la maestra [0,995]

2.2.7 Waterplane area: coeficiente de flotación [0,91] o mediante la siguiente fórmula<sup>[2]</sup>

$$
S=1.76*L*T+\overline{V}/_{T}
$$

2.2.8 Bulb section area: mediante un cálculo aproximado con el plano del buque base (Anexo 1) se calcula el área aproximada del bulbo

2.2.9 Transom area: la zona mojada del espejo. Debido a la configuración de este tipo de buques no existe área mojada en esta zona, por tanto será cero.

2.2.10 Half entrance angle: se estimará

2.2.11 Bow shape factor: factor de forma [Formas en U]

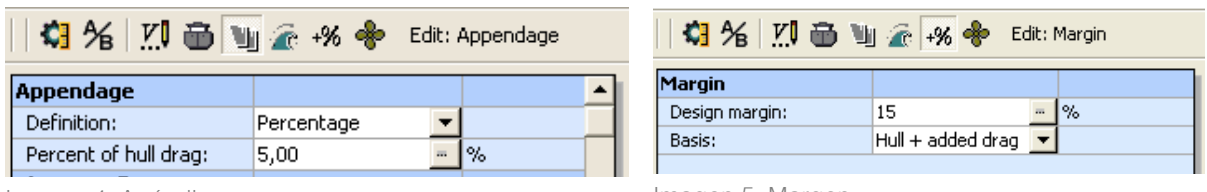

Imagen 4. Apéndices

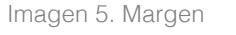

En las imágenes 4 y 5 se observa el porcentaje y el margen de diseño basado no solamente en el casco, si no que además tiene en cuenta otros márgenes que se oponen en la resistencia al avance del buque como pueden ser las olas o el viento.

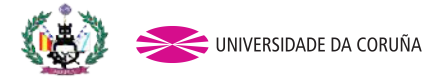

#### 2.3 Conclusiones relativas a la resistencia **Vessel drag ITTC-78 (CT)** Technique: **[Calc] Prediction** Prediction: **Holtrop Added drag** Appendage: **[Calc] Percentage**

El modo "Resistance" del software permite el cálculo de la resistencia al avance del buque en kN, frente a la velocidad de avance, además del cálculo de la potencia efectiva necesaria para moverse a la velocidad de servicio.

Tabla 1. Resultados sobre Resistencia (kN) y Potencia (kW)

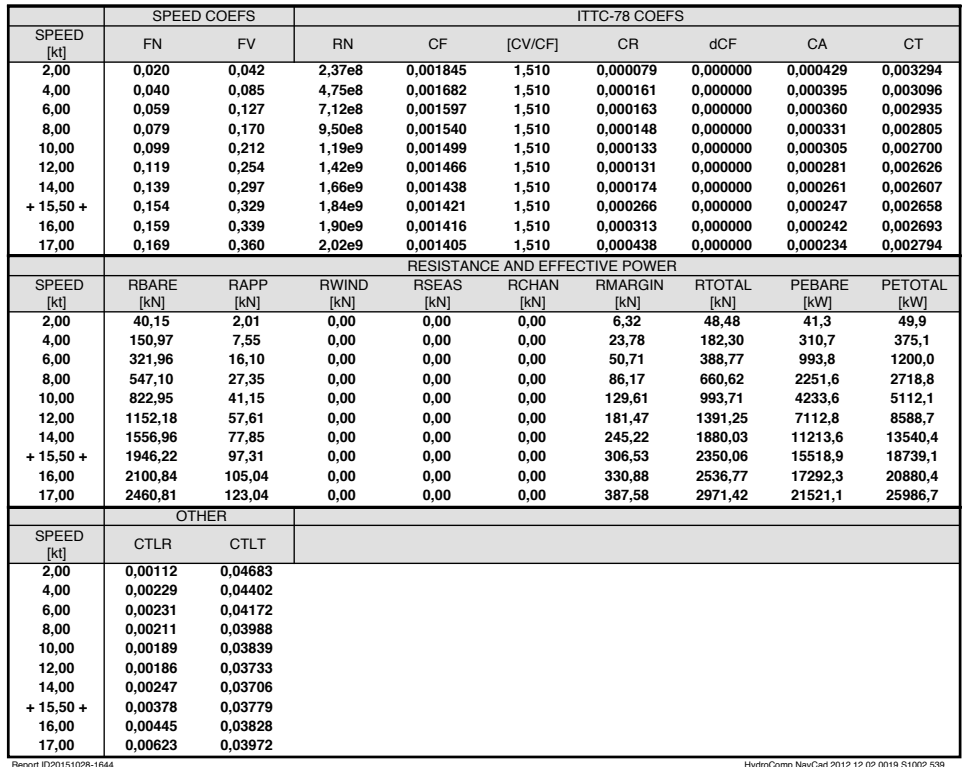

**Predicted resistance**

Bulkcarrier 175 000 TPM Alumna: Alejandra Caamaño Pestonit 【**】**】

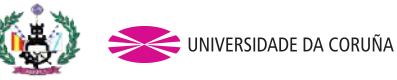

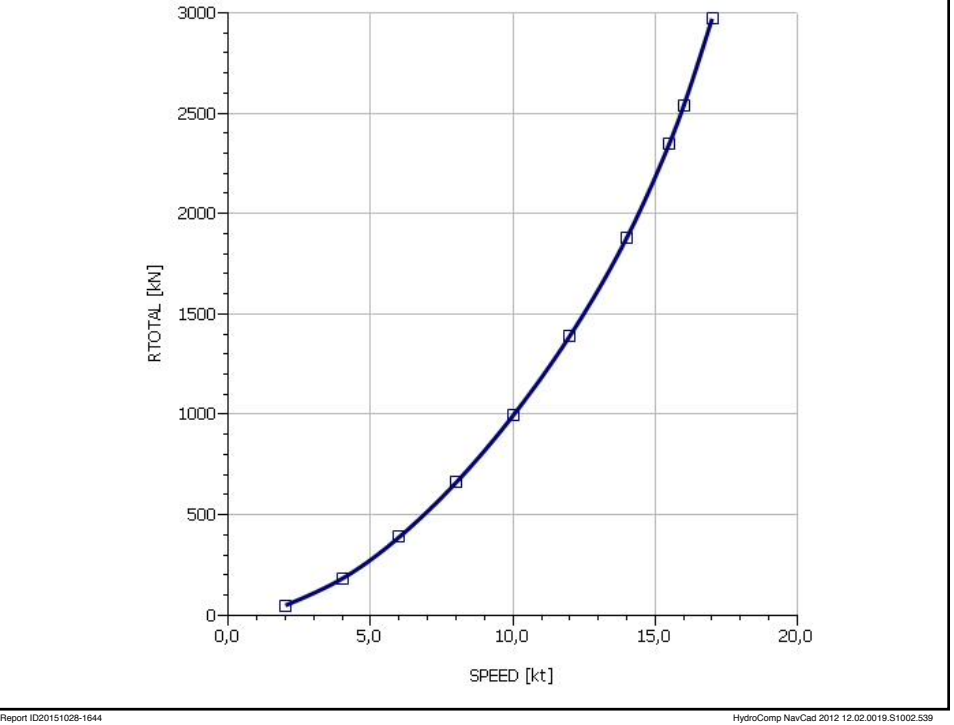

Gráfico 1. Resistencia al avance (kN) frente a la velocidad (kn)

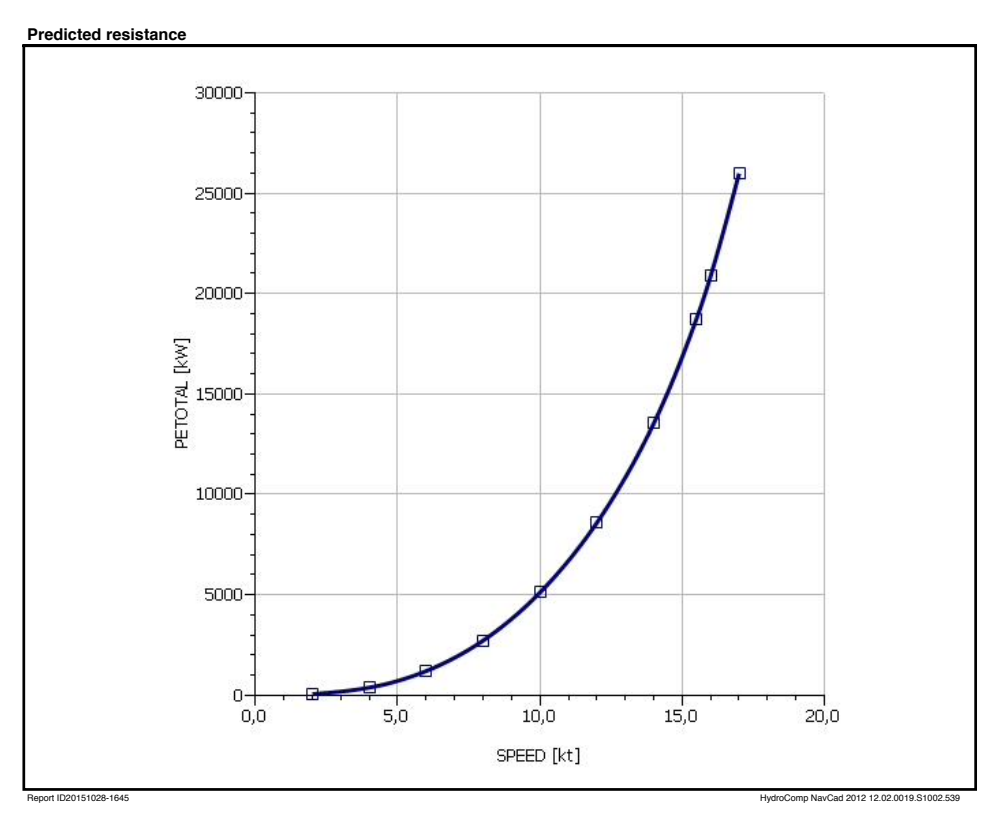

Gráfico 2. Potencia efectiva (kW) frente a la velocidad (kn)

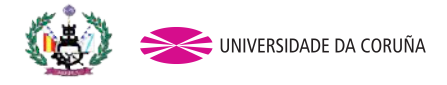

En vista a estos cálculos se tiene que el buque ofrece una resistencia total al avance de 2350,06 kN siendo necesaria una potencia efectiva de 18739,1 kW navegando a la velocidad de servicio (15,5 kn).

#### 2.4 Conclusiones relativas a la hélice

Una vez calculada la potencia efectiva se hace necesario introducir los parámetros de la hélice para realizar el cálculo de la potencia al freno. Esta será la potencia que el motor transmitirá directamente al propulsor ya que la hélice va directamente acoplada.

Para calcular esta potencia se cambia el modo de operación del software de "Resistance" a "Propulsion" (Imagen 6) y se añaden los datos requeridos como se puede ver en la Imagen 7.

| $D \cong \blacksquare$ $R \trianglerighteq$ |                   |  | Mode: Propulsion |  |  |
|---------------------------------------------|-------------------|--|------------------|--|--|
| <b>Hull-propulsor</b>                       | Calc              |  |                  |  |  |
| Technique:                                  |                   |  | Prediction       |  |  |
| Prediction:                                 |                   |  | Holtrop          |  |  |
| Reference ship:                             |                   |  |                  |  |  |
| Max prop diam:                              | [mm]              |  | 8300,0           |  |  |
| <b>Corrections</b>                          |                   |  |                  |  |  |
| Viscous scale corr:                         | On                |  | ▼ Standard       |  |  |
| Rudder location:                            |                   |  | Behind propeller |  |  |
| Friction line:                              |                   |  | ITTC-57          |  |  |
| Hull form factor:                           |                   |  | 1,510            |  |  |
| Corr allowance:                             |                   |  | ITTC-78 (v2008)  |  |  |
| Roughness [mm]:                             | Off               |  |                  |  |  |
| Ducted prop corr:                           | Off               |  |                  |  |  |
| Tunnel stern corr:                          | Off               |  |                  |  |  |
| Effective diam:                             | $\lceil m \rceil$ |  |                  |  |  |
| Recess depth:                               | [m]               |  |                  |  |  |
| <b>System analysis</b>                      |                   |  |                  |  |  |
| Cavitation criteria:                        |                   |  | Keller egn       |  |  |
| Analysis type:                              |                   |  | Free run         |  |  |
| CPP method:                                 |                   |  | Fixed RPM        |  |  |
| Engine RPM:                                 |                   |  | 91,0             |  |  |
| Mass multiplier:                            |                   |  |                  |  |  |
| RPM constraint:                             |                   |  |                  |  |  |
| Limit [RPM/s]:                              |                   |  |                  |  |  |

Imagen 6. Modo "Propulsion"

| Propulsor                |                  |                          |            |
|--------------------------|------------------|--------------------------|------------|
| Count:                   | ŀ1               |                          |            |
| Propulsor type:          | Propeller series |                          |            |
| Propeller type:          | CPP              |                          |            |
| Propeller series:        | <b>B</b> Series  |                          |            |
| Propeller sizing:        | By thrust        |                          |            |
| Reference prop:          |                  |                          |            |
| Blade count:             | 4                |                          |            |
| Expanded area ratio:     | 0,7355           |                          |            |
| Propeller diameter:      | 8300,0           |                          | mm         |
| Propeller mean pitch:    | 7918,5           |                          | mm         |
| Hub immersion:           | 15000,0          | $\overline{\phantom{a}}$ | mm         |
| Engine/gear              |                  |                          |            |
| Engine data:             | None defined     |                          |            |
| Rated RPM:               |                  |                          | <b>RPM</b> |
| Rated power:             |                  |                          | kW         |
| Gear efficiency:         | 1,00             | $\overline{1}$           |            |
| Gear ratio:              | 1,000            |                          |            |
| Shaft efficiency:        | 0,97             | m,                       |            |
| <b>Propeller options</b> |                  |                          |            |
| Oblique angle corr:      | Off              |                          |            |
| Shaft angle to WL:       | 0,00             |                          | deg        |
| Added rise of run:       | 0,00             |                          | deg        |
| Propeller cup:           | $_{0,0}$         |                          | mm         |
| KTKQ corrections:        | Standard         |                          |            |
| Scale correction:        | Full ITTC        |                          |            |
| KT multiplier:           | 1,00             |                          |            |
| KQ multiplier:           | 1,00             |                          |            |
| Blade T/C [0.7R]:        | Standard         |                          |            |
| Roughness:               | Standard         |                          | mm         |
| Cav breakdown:           | Off              |                          |            |
| Nozzle L/D:              | Standard         |                          |            |

Imagen 7. Datos para la hélice

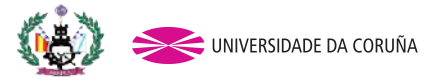

Estos datos relativos a la hélice son:

2.4.1 Propeller type: hélice de paso variable [CPP, según las RPA, apartado 0]

2.4.2 Propeller sizing: se hará el dimensionado de la hélice por el método de empuje [By thrust]

2.4.3 Propeller diameter: se escogerá un diámetro de la hélice según los buques de la base de datos [8,3 m]

2.4.4 Hub immersion: inmersión del eje, medida desde el núcleo de la hélice hasta la línea de calado del buque [14 m]

2.4.5 Gear efficiency: sin reductora [1]

2.4.6 Shaft efficiency: teniendo en cuenta las pérdidas en el eje [0,97]

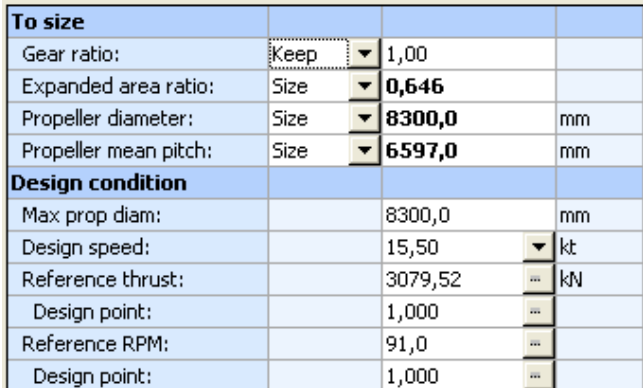

Además, se deben señalar unos datos concretos como se observa en la Imagen 8:

Imagen 8. Dimensionado de la hélice

Se mantendrá el ratio de la reductora en 1 ya que no interesa variar las revoluciones de la hélice.

En la siguiente tabla, se muestran los datos extraídos del programa para la potencia al freno con su gráfico correspondiente enfrentando la potencia con la velocidad de servicio del buque.

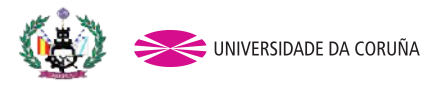

Tabla 2. Resultados sobre la Potencia al freno (kW) Parameters FN [design] CP LWL/BWL BWL/T Value **0,15 0,88 6,00 2,27**

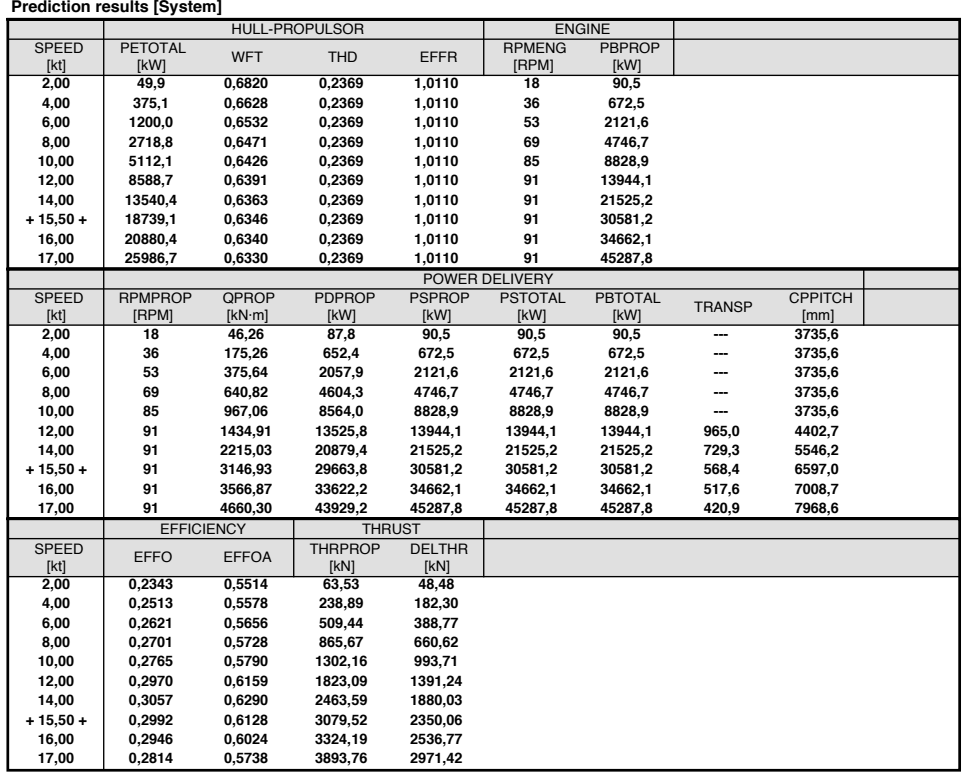

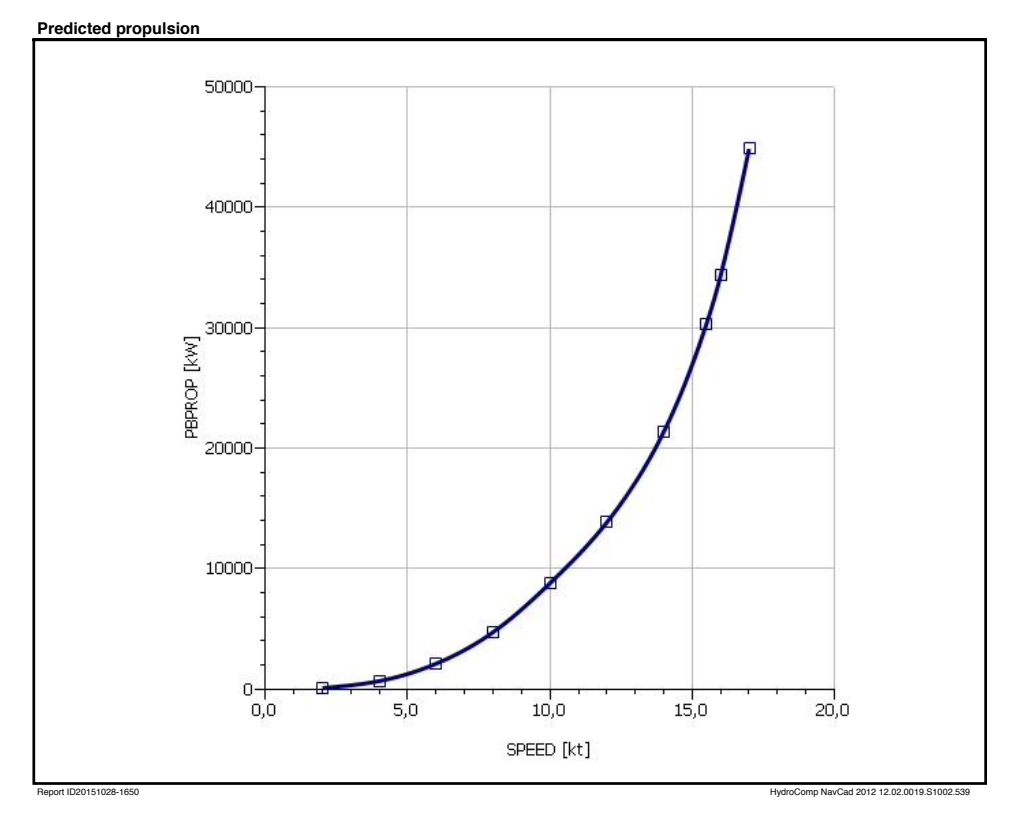

Gráfico 3. Potencia a freno (kW) frente a la velocidad (kn)

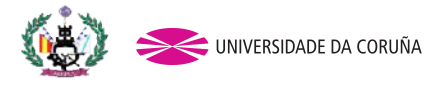

Finalmente la potencia al freno que debe generar el buque para mover la hélice a las revoluciones óptimas y a la velocidad de servicio, teniendo en cuenta las pérdidas que se producen hasta llegar al propulsor es de 30581,2 kW.

Además, añadiendo el margen continuo de operación, que para este buque es de un 85% (según RPA), la potencia final queda:

$$
BP_{0,85MCR} = \frac{BP}{MCR}
$$

 $BP_{0,85MCR} = \frac{30581,2}{0,85} = 35977,88 \text{ kW}$ 

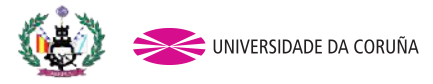

## 3. SELECCIÓN DEL MOTOR

Una vez establecida la potencia que necesita ofrecer el motor para mover la hélice a revoluciones óptimas, se procede a seleccionar un motor adecuado que garantice esta potencia. Para ello se recurre a la casa Man B&W, ya que es la que monta el motor del buque escogido como buque base (Anexo 1). No obstante, este buque base lleva una hélice de paso fijo (más eficiente para este tipo de buques de peso muerto) y requiere una potencia mucho menor que la obtenida para el buque del proyecto. Por ello se buscará un motor adecuado a la potencia obtenida.

El motor escogido es un motor de dos tiempos, modelo k98 ME C7- TII (Anexo 2) de la casa Man B & W. La potencia al freno que necesita la hélice es de 30581,2 kW, tal y como se ha calculado en el apartado 2.4. Añadiéndole el margen continuo de operación que es de un 85% la potencia transmitida necesaria es de:

 $BP_{0,85MCR} = \frac{BP}{MCR} = \frac{30581,2}{0,85}$ 

 $BP_{Total} = 35977,88 kW$ 

El motor seleccionado ofrece una potencia de 36120 kW con 6 cilindros a 104 rpm y del orden de 42000 kW con siete cilindros. Para no tratar de sobredimensionar el motor y con vistas a reducir el tamaño para introducirlo en la cámara de máquinas, se decide instalar el motor de seis cilindros.

3.1 Características del motor

Consultando la "Project Guide" que ofrece el vendedor se obtienen las características principales del motor.

Tutor: Indalecio Seijo Jordán

Bulkcarrier 175 000 TPM Alumna: Alejandra Caamaño Pestonit<br>Tutor: Indalecio Seijo Jordán Proyecto: 13-P3

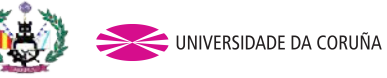

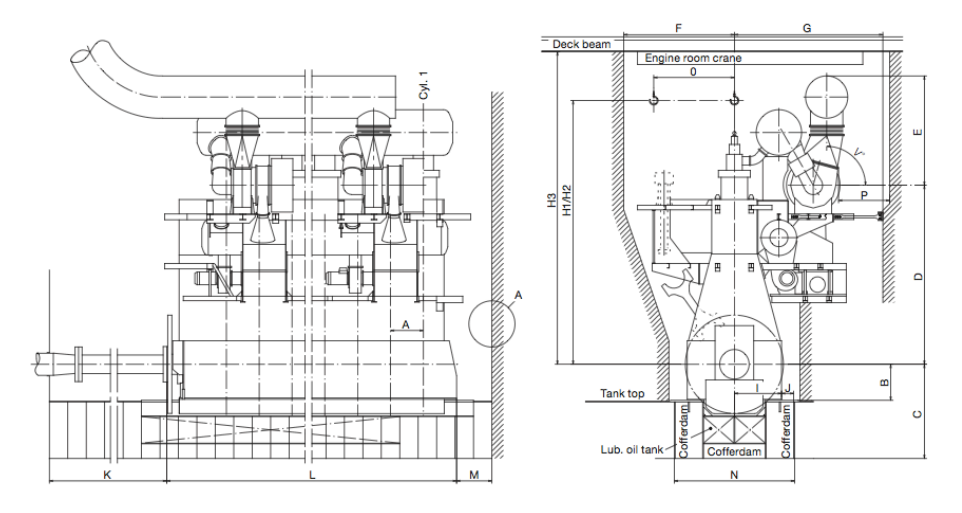

Figura 1. Motor seleccionado

De estas medidas se escogerá de la tabla 3 aquellas que se correspondan con el número de cilindros instalados (seis en este proyecto) además de su consumo (Tabla 4).

Bulkcarrier 175 000 TPM Alumna: Alejandra Caamaño Pestonit<br>Tutor: Indalecio Seijo Jordán Proyecto: 13-P3

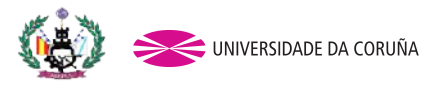

Tabla 3. Medidas del motor

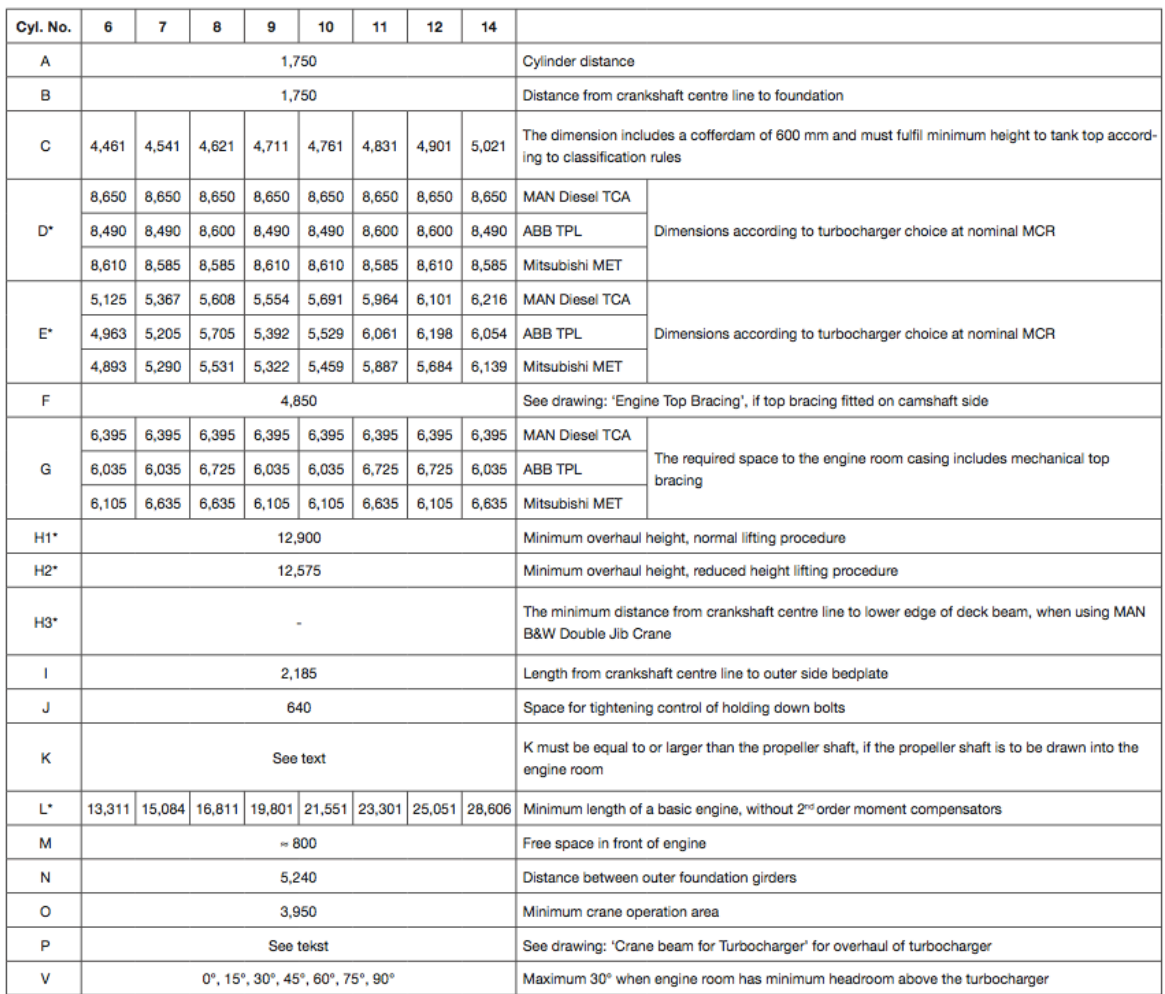

Bulkcarrier 175 000 TPM Alumna: Alejandra Caamaño Pestonit<br>Tutor: Indalecio Seijo Jordán Proyecto: 13-P3

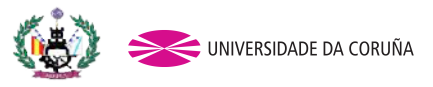

Tabla 4. Consumo de fuel

#### Power and Speed

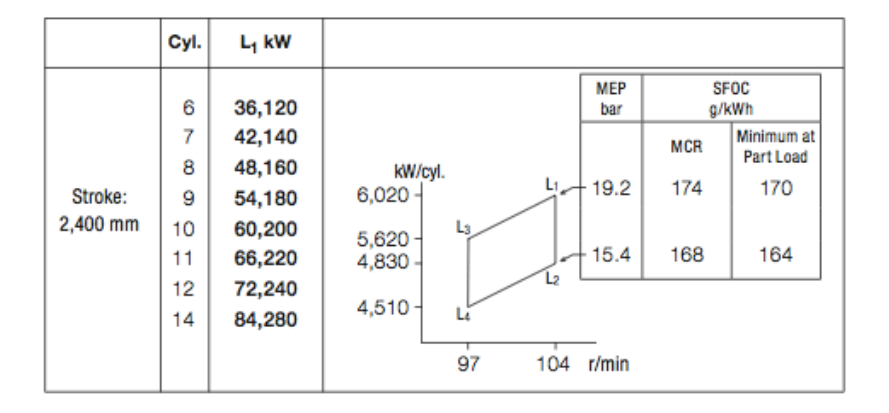

#### Fuel and lubricating oil consumption

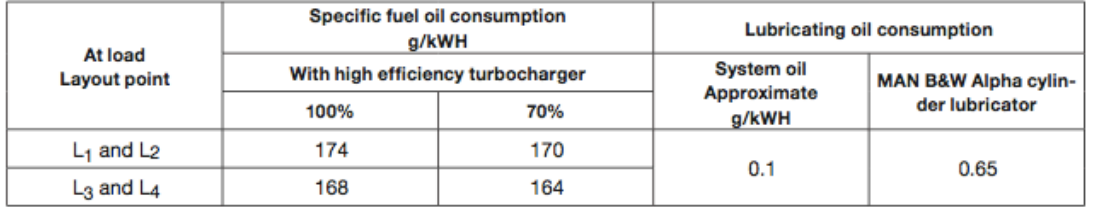

Por tanto, el motor escogido cuenta con las siguientes características:

Tabla 5. Resumen características del motor seleccionado

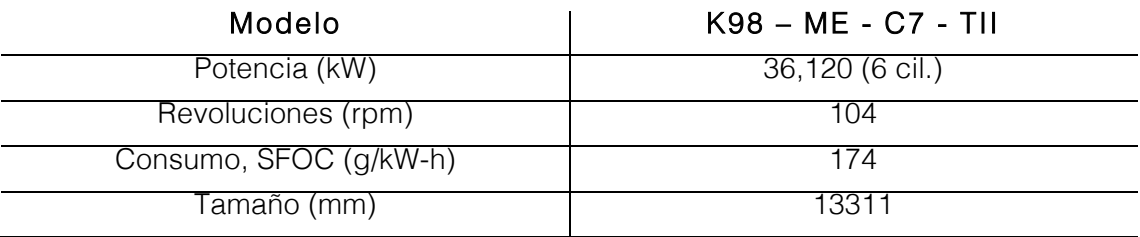

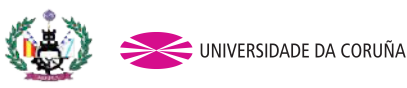

## 4. CÁLCULO DE LA HÉLICE

### 4.1 Introducción

Para este proyecto se ha escogido una hélice de palas orientables. El objetivo de este tipo de propulsor es modificar el paso adaptándolo a los requisitos de las distintas condiciones de navegación sin necesidad de modificar las revoluciones del equipo propulsor, optimizando el consumo de combustible. Estas condiciones de navegación pueden ser distintos calados a los que se ve sometido el buque debido a su condición de carga, o según los estados de la mar o incluso a distintos grados de ensuciamiento del casco.

El principal problema que tienen este tipo de hélices de palas orientables, es que tienen un menor rendimiento en comparación a las de paso fijo, además de mayores problemas de cavitación y vibraciones cuando se ven obligadas a trabajar alejadas de su punto óptimo de diseño.

Sin embargo, la instalación de hélices de paso variable tiene una serie de ventajas:

· Permite ajustar el empuje para compensar el efecto de una corriente en la maniobra de aproximación a un muelle.

· Permite el ciado sin tener que cambiar el sentido de giro del motor, pudiendo efectuar el cambio sin fuertes sacudidas que perjudiquen al motor.

· En caso de avería de una única pala, esta se puede sustituir de forma individual sin tener que modificar la hélice entera, incluso pudiendo realizar la operación a flote.

En este cuaderno se tratará de escoger un diseño para la hélice adecuado a las características de potencia que requieren, además de seleccionar aquella hélice que ofrezca el mejor rendimiento en función del número de palas.

Para el cálculo de la hélice es necesario hacer su dimensionado mediante el software NavCad. Para ello, a diferencia del cálculo de la resistencia al avance, es necesario dimensionar "By power" ya que en este caso el dato de partida es la potencia que ofrece el motor.

Tutor: Indalecio Seijo Jordán Proyecto: 13-P3

Bulkcarrier 175 000 TPM Alumna: Alejandra Caamaño Pestonit

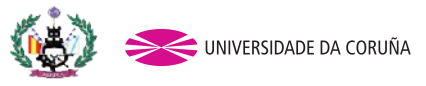

| Propulsor                |                                     |            |
|--------------------------|-------------------------------------|------------|
| Count:                   | 1                                   |            |
| Propulsor type:          | Propeller series                    |            |
| Propeller type:          | CPP                                 |            |
| Propeller series:        | <b>B</b> Series                     |            |
| Propeller sizing:        | By power                            |            |
| Reference prop:          |                                     |            |
| Blade count:             | İ4                                  |            |
| Expanded area ratio:     |                                     |            |
|                          | 0,7998                              |            |
| Propeller diameter:      | 8300,0                              | mm         |
| Propeller mean pitch:    | 8383,7                              | mm         |
| Hub immersion:           | 15000,0<br>$\overline{\phantom{a}}$ | mm         |
| Engine/gear              |                                     |            |
| Engine data:             | None defined                        |            |
| Rated RPM:               |                                     | <b>RPM</b> |
| Rated power:             |                                     | kw         |
| Gear efficiency:         | 1,00<br>$\overline{1}$              |            |
| Gear ratio:              | 1,000                               |            |
| Shaft efficiency:        | 0,97                                |            |
| <b>Propeller options</b> |                                     |            |
| Oblique angle corr:      | Off                                 |            |
| Shaft angle to WL:       | 0,00                                | deg        |
| Added rise of run:       | 0,00                                | dea        |
| Propeller cup:           | 0,0                                 | mm.        |
| KTKQ corrections:        | Standard                            |            |
| Scale correction:        | Full ITTC                           |            |
| KT multiplier:           | 1,00                                |            |
| KQ multiplier:           | 1,00                                |            |
| Blade T/C [0.7R]:        | Standard                            |            |
| Roughness:               | Standard                            | mm         |
| Cav breakdown:           | Off                                 |            |
| Nozzle L/D:              | Standard                            |            |

Imagen 9. Dimensionado "By power"

Como se puede observar en la imagen 9 se ha modificado el dimensionado de la hélice, así como la eficiencia del eje (shaft efficiency). Esto se debe a que en cálculos iniciales se ha considerado una hélice aligerada, sin tener en cuenta las posibles incrustaciones que puede tener la hélice. Es por ello, que esta eficiencia se modifica al 0,97 para considerarla cargada.

Además, hay que señalar que una vez consultada la Project Guide del motor, las revoluciones óptimas a las que gira el motor son distintas a las que se marcaron en un inicio. Por ello hay que modificarlas como se puede observar en la imagen 10.

Bulkcarrier 175 000 TPM Alumna: Alejandra Caamaño Pestonit<br>Tutor: Indalecio Seijo Jordán Proyecto: 13-P3

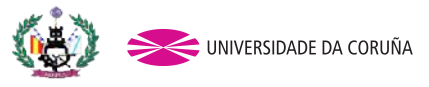

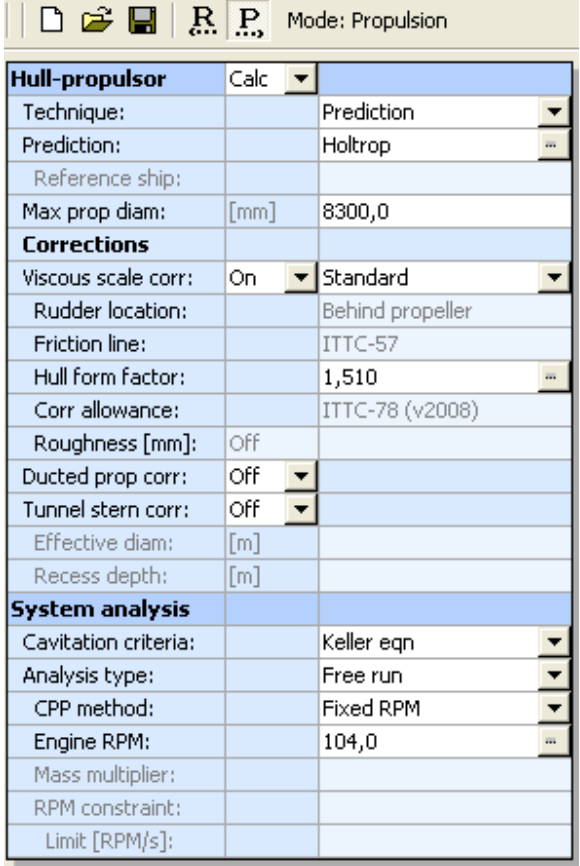

Imagen 10. Cambio de revoluciones

Como método de estimación se continuará escogiendo el Holtrop, método cuyo planteamiento se basa en la teoría de resistencia por formación de olas y que el programa señala como más adecuado.

A continuación se debe escoger el número de palas que llevará la hélice escogiendo el propulsor que mejor rendimiento ofrezca según este número.

Bulkcarrier 175 000 TPM Alumna: Alejandra Caamaño Pestonit Density: **1026,00 kg/m3** Viscosity: **1,18920e-6 m2/s**

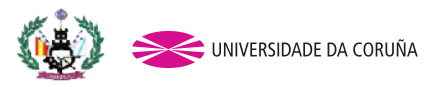

#### 4.2 Resultados con 4 palas

Tabla 6. Resultados para 4 palas Parameters FN [design] CP LWL/BWL BWL/T Value **0,15 0,88 6,00 2,27**

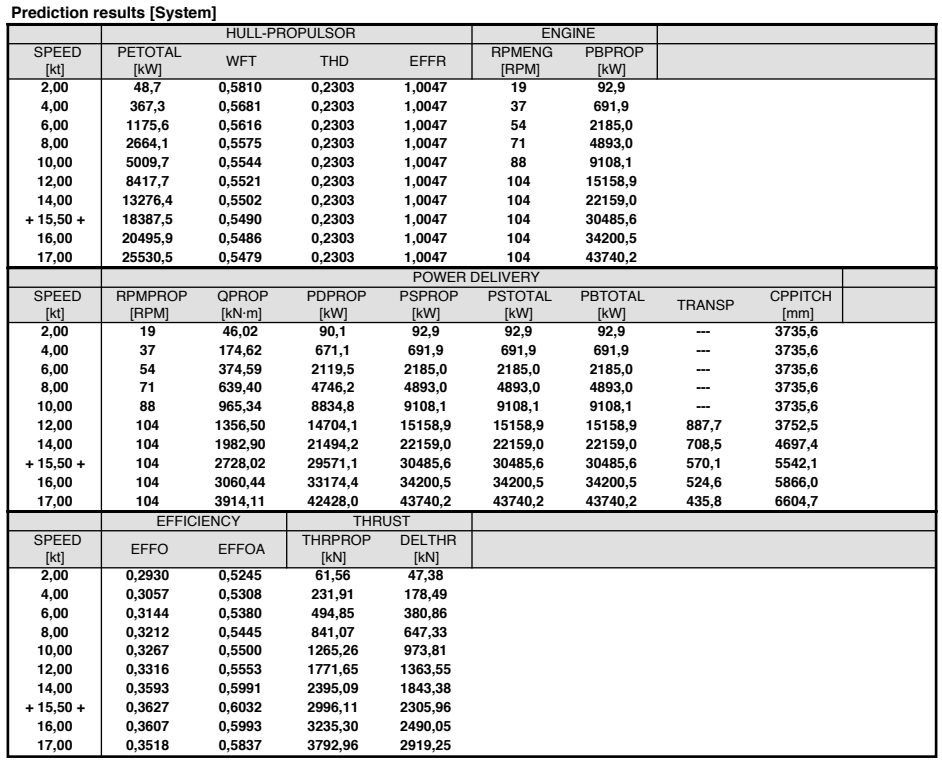

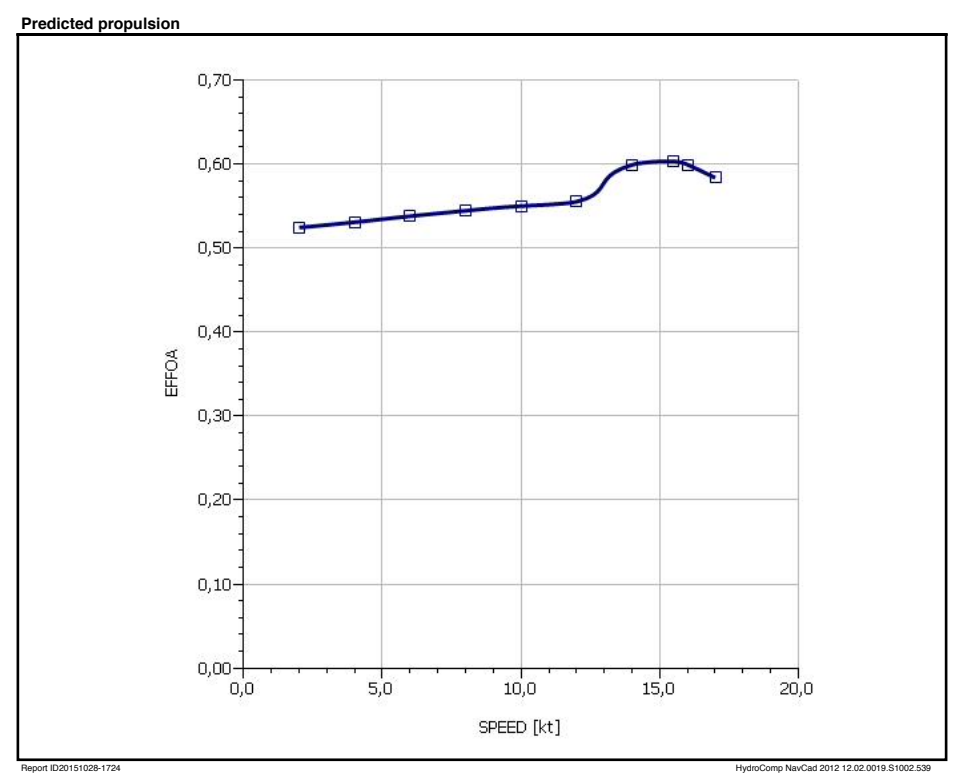

Gráfico 4. Rendimiento propulsivo con 4 palas

Bulkcarrier 175 000 TPM Alumna: Alejandra Caamaño Pestonit 【 **1026**】 Viscosity: **1,18920e-6 m2/s**

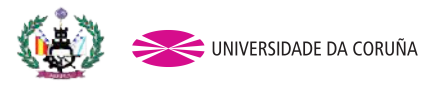

## 4.3 Resultados con 5 palas

## Tabla 7. Resultados para 5 palas Value **0,15 0,88 6,00 2,27** Range **0,06··0,80 0,55··0,85 3,90··14,90 2,10··4,00**

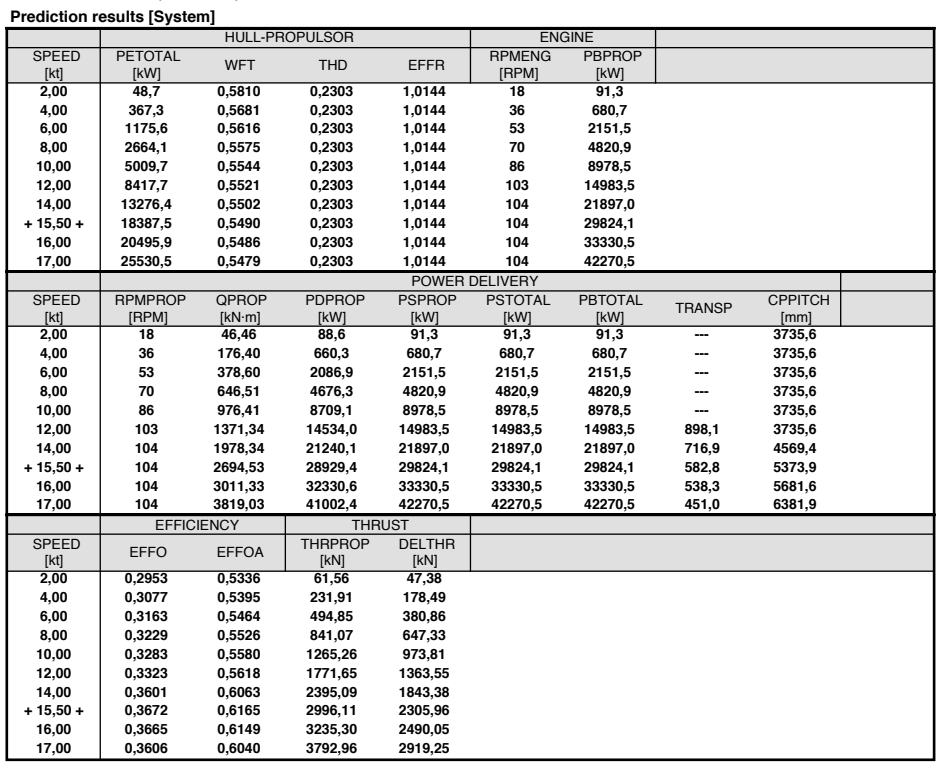

#### **Predicted propulsion**

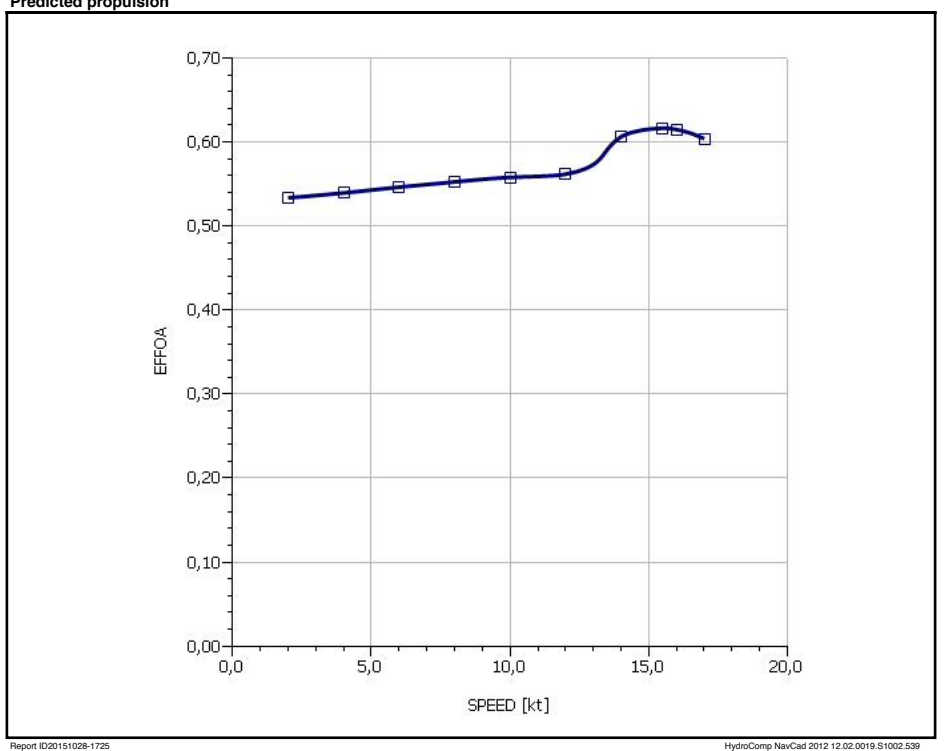

#### Gráfico 5. Rendimiento propulsivo con 5 palas

Bulkcarrier 175 000 TPM Alumna: Alejandra Caamaño Pestonit **《健**》

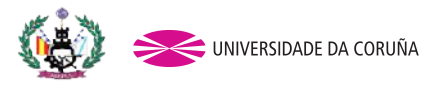

#### 4.4 Resultados con 6 palas **Prediction is confident** paid

Tabla 8. Resultados para 6 palas Parameters FN [design] CP LWL/BWL BWL/T Value **0,15 0,88 6,00 2,27**

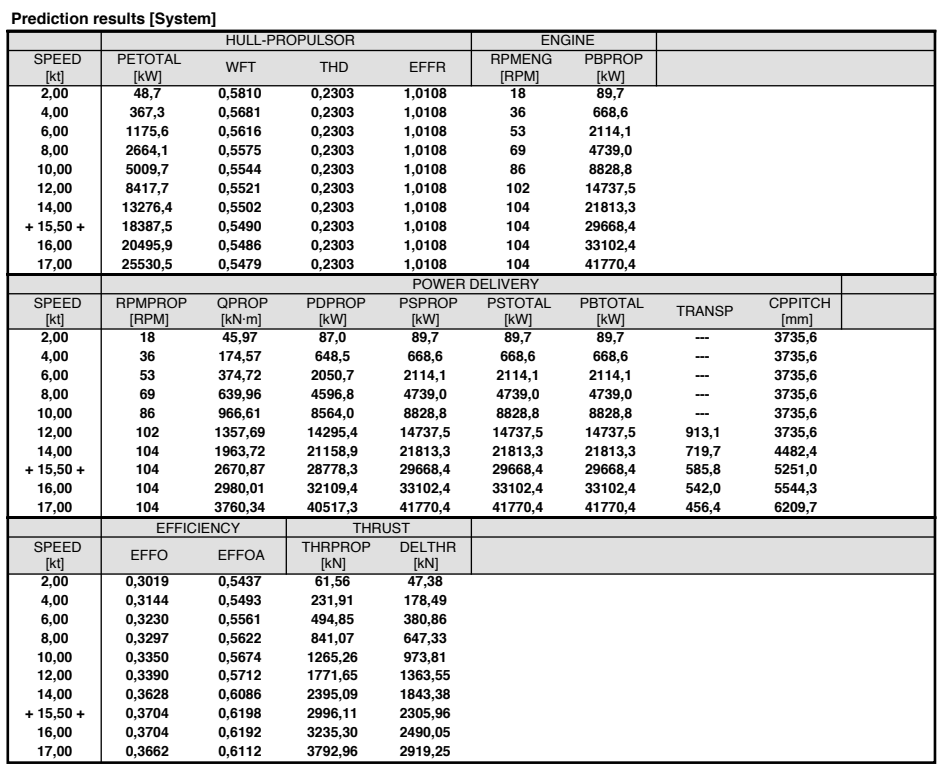

**Predicted propulsion**

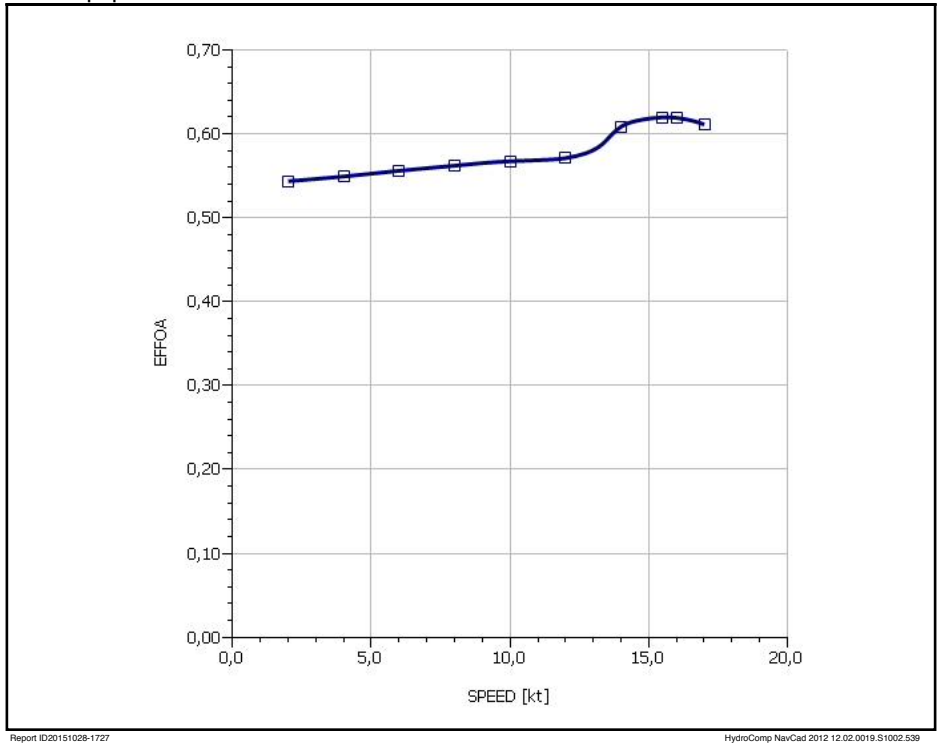

Gráfico 6. Rendimiento propulsivo con 6 palas

Bulkcarrier 175 000 TPM Alumna: Alejandra Caamaño Pestonit

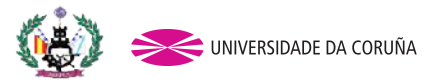

#### 4.5 Conclusiones

Los rendimientos para los distintos números de palas han sido:

Tabla 9. Resumen de datos con diferentes palas

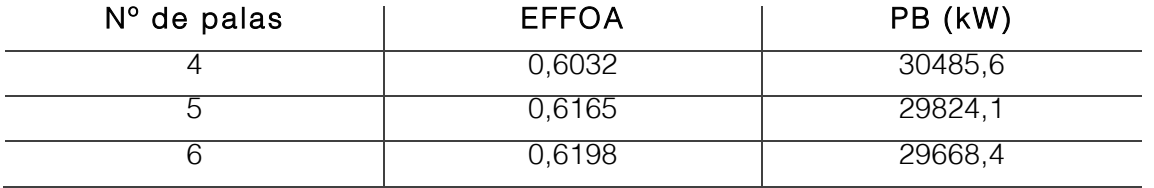

En vista de los resultados de la tabla 9, el rendimiento total del propulsor (EFFOA, cociente entre la potencia efectiva y la potencia en el eje) es mayor en una hélice de seis palas.

No obstante se decide seleccionar la hélice de cinco palas por ser el modelo más habitual instalado en este tipo de buques. El rendimiento es ligeramente menor, pero no afectará en demasía al comportamiento general del propulsor. Es más, supondrá un ahorro económico el hecho de instalar una hélice de cinco palas frente a una de seis. En definitiva, la hélice seleccionada presenta un serie de características definidas a continuación, que han sido generadas por el NavCad:

**Propeller sizing analysis** Project ID **<sup>175000</sup>** Tabla 10. Resumen de datos para la hélice

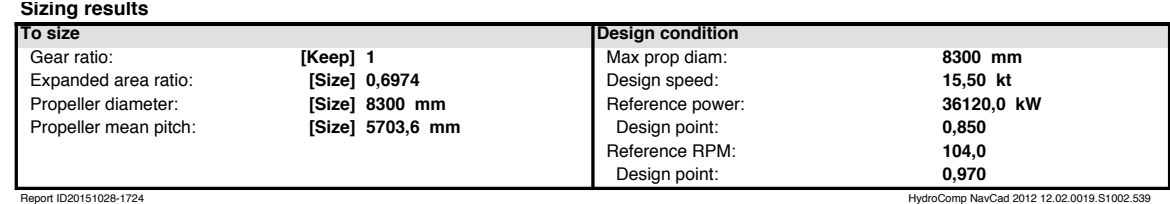

Cuyas dimensiones principales son las que siguen:

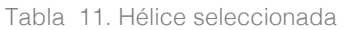

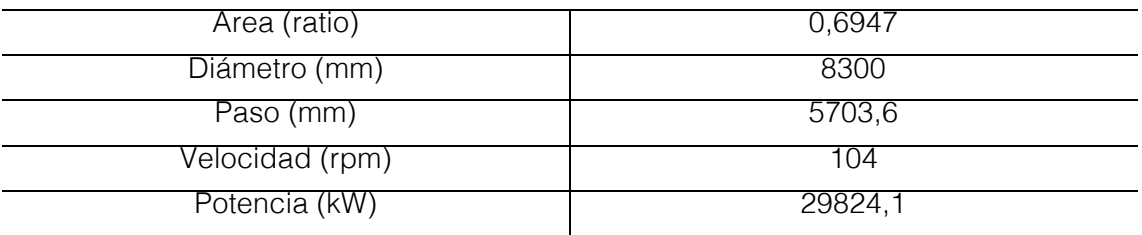

Bulkcarrier 175 000 TPM Alumna: Alejandra Caamaño Pestonit

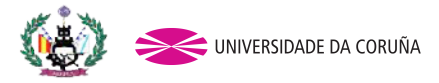

### 5. CÁLCULO DEL TIMÓN

#### 5.1 Huelgos entre hélice y casco

Estos cálculos están basados en un reglamento distinto al de las especificaciones de las RPA, debido a que este último no trae información sobre estas medidas. Por ello se empleará el DNV (Det Norske Veritas) cuyas fórmulas son las que siguen<sup>[3]</sup>

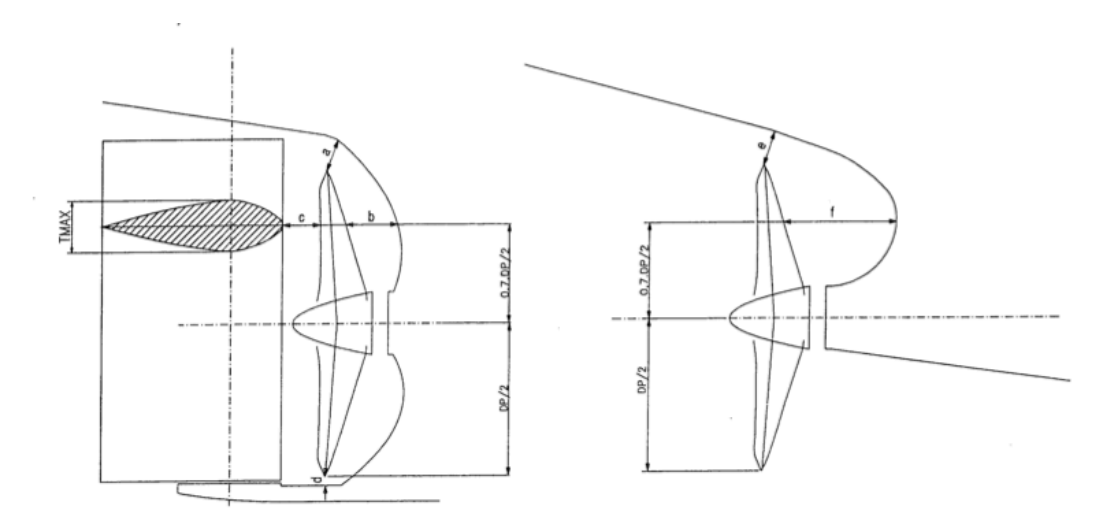

Figura 2. Huelgos mínimos entre hélice y casco

 $a = (0.24 - 0.01 * z) * DP$ 

 $a = 1577$  mm

 $b = (0.35 - 0.02 \times z) \times DP$ 

 $b = 2075$  mm

 $c = 0.1 * DP$ c= 830 mm

 $d = 0.035 * DP$  (no es necesario su cálculo ya que el timón proyectado carece de sustentación por debajo)

Donde:

 $\cdot$ z: número de palas (5)

```
· DP: diámetro de la hélice (8300 mm)
```
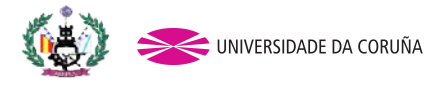

A continuación se muestra un plano con los huelgos del timón, donde se comprueba que se cumplen las medidas mínimas exigidas por la Sociedad de Clasificación.

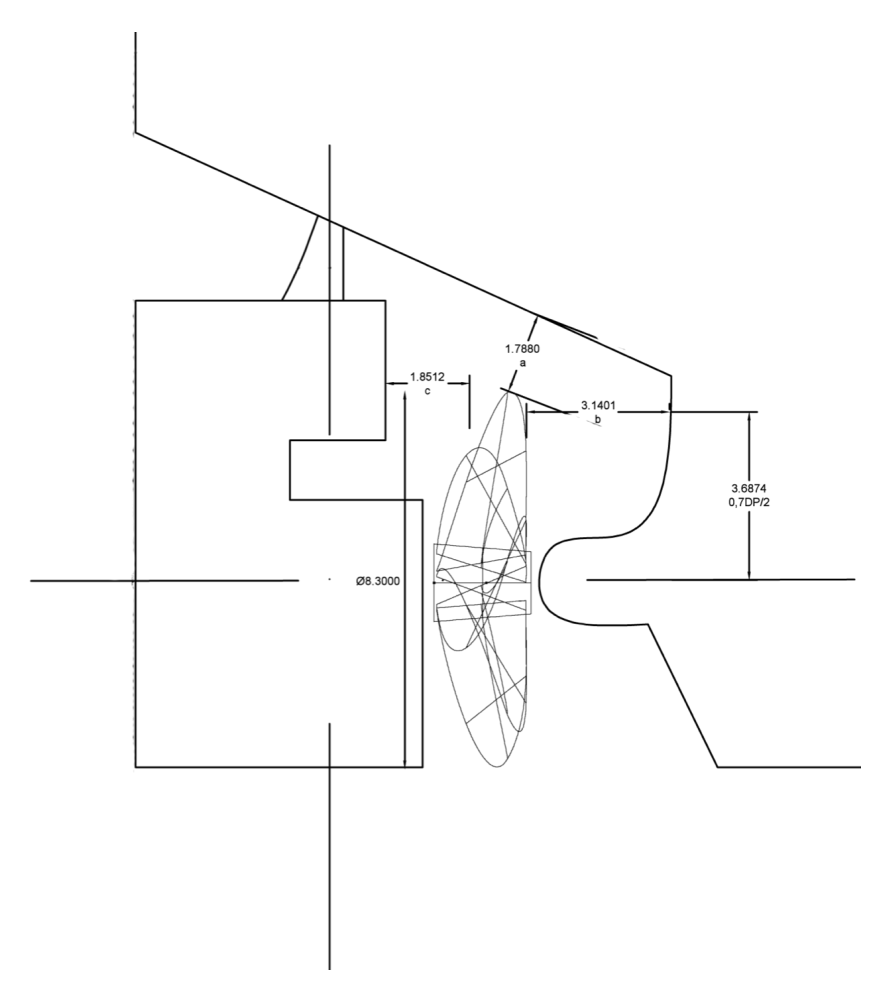

Figura 3. Huelgos entre hélice y casco

Al analizar los huelgos (o claras) mínimas exigidos por la Sociedad de Clasificación se observa que los huelgos mínimos exigidos disminuyen al aumentar el número de palas del propulsor. Esto se debe a que el aumento del número de palas provoca un menor nivel de fluctuaciones de par y empuje transmitidos al casco y línea de eje. Por ello se deduce que es oportuno instalar hélices con el mayor número de palas.

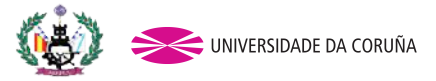

#### 5.2 Configuración del timón

El tipo de timón se ha escogido según las referencias del buque base (Anexo 1). Se trata pues de un timón semi-apoyado (horn) cuyas dimensiones principales se han obtenido de las siguientes fórmulas<sup>[4]</sup> extraídas del reglamento utilizado como guía para este proyecto, el ABS (American Bureau Of Shipping)

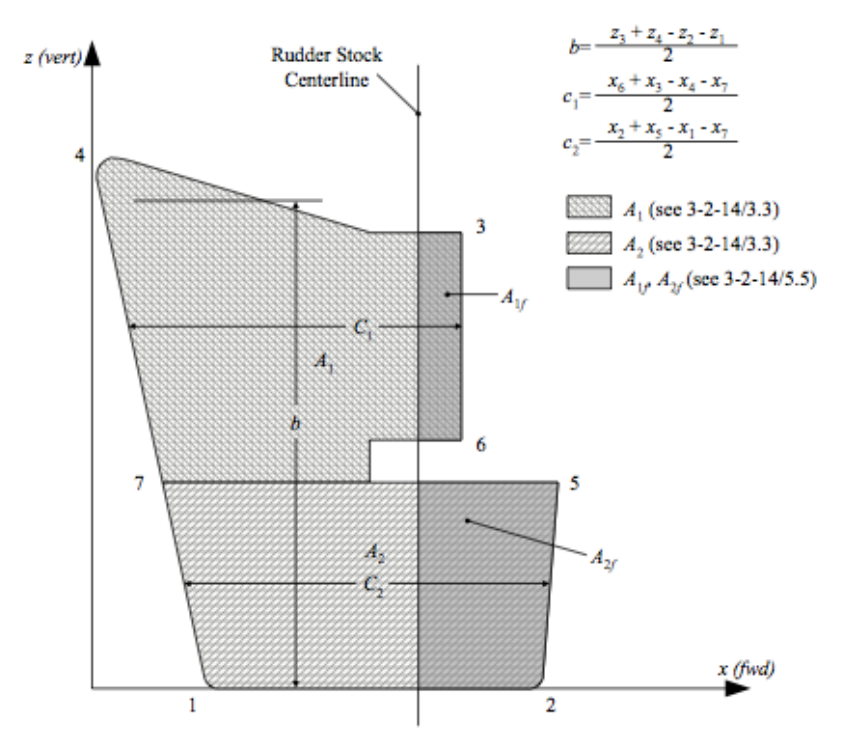

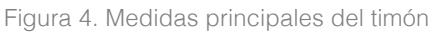

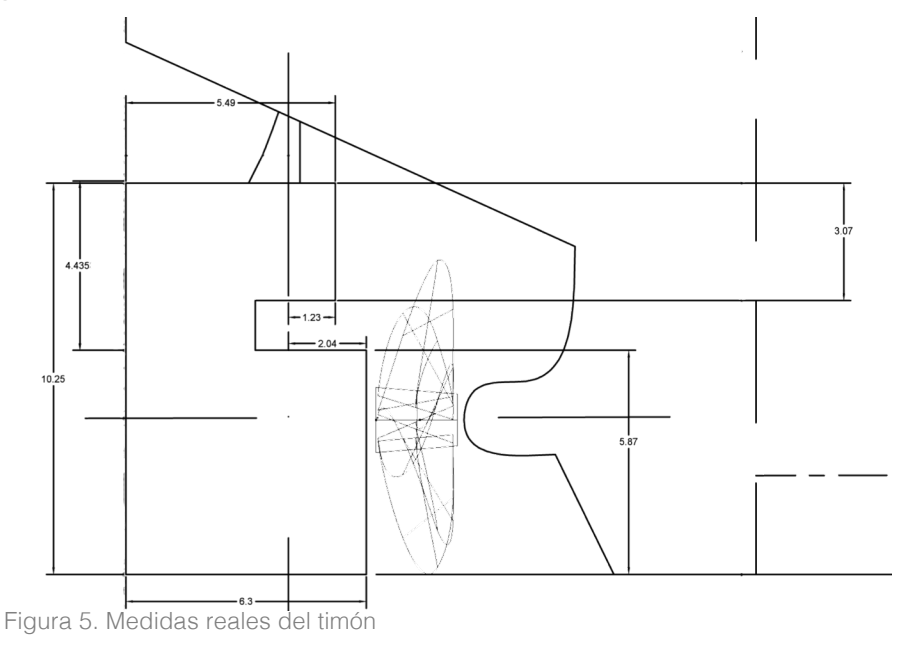

Tutor: Indalecio Seijo Jordán

Bulkcarrier 175 000 TPM Alumna: Alejandra Caamaño Pestonit<br>Tutor: Indalecio Seijo Jordán Proyecto: 13-P3

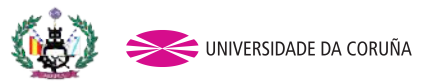

- Cálculo:

$$
b = \frac{10,25 + 10,25 - 0 - 0}{2} = 10,25 \text{ m}
$$
\n
$$
c_1 = \frac{5,49 + 5,49 - 0 - 0}{2} = 5,49 \text{ m}
$$
\n
$$
c_2 = \frac{6,3 + 6,3 - 0 - 0}{2} = 6,3 \text{ m}
$$
\n
$$
A_1 = 4,26 * 4,37 = 18,9658 \text{ m}^2
$$
\n
$$
A_2 = 4,26 * 5,87 = 25,4758 \text{ m}^2
$$
\n
$$
A_{1f} = 1,23 * 3,07 = 3,7761 \text{ m}^2
$$
\n
$$
A_{2f} = 2,04 * 5,87 = 11,9748 \text{ m}^2
$$

5.2.1 Área del timón

Para el cálculo del área se seguirán dos métodos. En el primero se realizará una aproximación mediante las siguientes fórmulas<sup>[5]</sup>:

> $A_{1,5\%} = L_{pp} * T$  $A_{1,5\%} = 81,659 \text{ m}^2$  $A_{2,5\%} = L_{pp} * T$  $A_{2,5\%}$  = 136,099 m<sup>2</sup>

Con  $L_{pp} = 270,37$  m  $T = 20,13 \text{ m}$ 

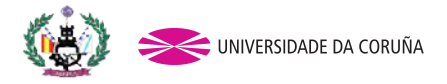

Sabiendo que el valor del área del timón debe estar entre este límite, se pasa a calcular el área por el método siguiente.

Este método se ha establecido mediante el reglamento DNV debido a de igual manera que ha pasado en el caso del cálculo de los huelgos del apartado 5.1, el reglamento empleado para este proyecto no cuenta con ninguna fórmula adecuada al cálculo de esta área<sup>[6]</sup>.

$$
A_{DNV} = 0.01 * L_{pp} * T * \left[1 + 50 * Cb^2 * \left(\frac{B}{L_{pp}}\right)^2\right]
$$

*A<sub>DNV</sub>* = 113,52 m<sup>2</sup>

Se comprueba que el área se encuentra dentro de los límites establecidos.

$$
A_{1,5\%} < A_{DNV} < A_{2,5\%}
$$

Para el perfil del timón se ha seleccionado un perfil tipo NACA-XXXX, donde el primer dígito expresa la curvatura máxima en % y el segundo dígito describe la distancia de máxima curvatura desde el borde de ataque en 1/10 del porcentaje de la cuerda. Para los perfiles navales, se escoge el NACA 00, por lo que se trata de un perfil simétrico respecto a su eje longitudinal.

Se trata de un perfil que suministra un gran valor de sustentación además de penalizar de manera más acusada que otros perfiles la resistencia al avance del buque.

5.2.2 Relación de aspecto<sup>[7]</sup>

Es el cociente entre la altura y la longitud media del timón, que debe ser cercana a 1,5 (entre 1,4 y 2.0).

· Altura del timón: 10,25 m  $\cdot$  Longitud media:  $(6,3 + 5,49)/2$ 

Entonces la relación de aspecto es:

$$
\tau = \frac{10,25}{5,9} = 1,7
$$

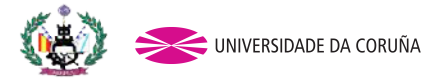

Se comprueba que efectivamente, esta relación de aspecto ronda próximo al 1,5. 5.2.3 Relación de compensación<sup>[8]</sup>

El área de la pala a proa del eje de giro del timón, será aproximadamente un 20% del área total de la pala.

- $\cdot$  Área total: 113,52 m<sup>2</sup>
- $\cdot$  A<sub>20%</sub> = 22,70 m<sup>2</sup>
- $\cdot$  Área a proa: A<sub>1f</sub> + A<sub>2f</sub> = 15,74 m<sup>2</sup>

El área a proa del eje de giro es un poco inferior al 20% del área total, pero se mantiene en ese rango.

Tutor: Indalecio Seijo Jordán Proyecto: 13-P3

Bulkcarrier 175 000 TPM Alumna: Alejandra Caamaño Pestonit

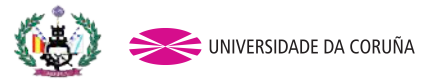

5.2.4 Mecha del timón[9]

$$
DM = 83.3 * KR\sqrt[3]{(v+3)^2 * \sqrt{AR^2 * XP^2 + KN^2}}
$$
 (mm)

 $DM = 863,71 \, mm$ 

Siendo:

$$
KR_{\text{avante}} = 0.248
$$

 $KR_{\text{atrás}} = 0,185$ 

 $v_{\text{avante}} = 15,5 \text{ km}$ 

 $v_{\text{atrás}} = v/2 = 7.75 \text{ km}$ 

AR: área del timón calculada en el apartado 5.3 [113,52 m<sup>2</sup>]

 $XP_{\text{avante}} = 0.33*L_t - XL$ 

 $XP_{\text{atrás}} = XA - 0.25*Lt$ 

Lt: Longitud del timón [10,25 m según los planos. Anexo 3]

XL: distancia del eje del timón al borde de proa de este [1,96 m según planos. Anexo 3] XA: distancia del eje del timón al borde de popa de este [4,34 m según planos. Anexo 3] KN: coeficiente según la disposición de los pinzotes del timón

 $KN = A_1 (0.67y_1 + 0.17y_2) - A_2 (y_1 + 0.5y_3)$ 

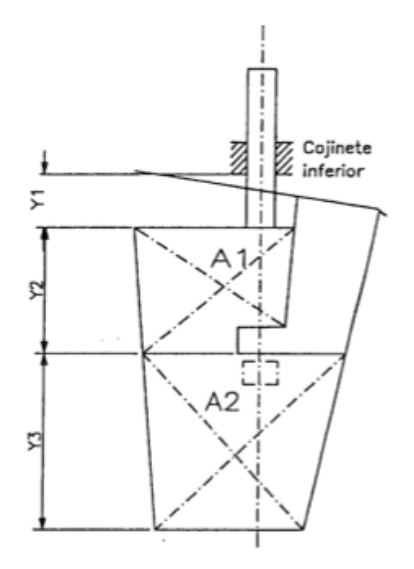

Figura 6. Mecha del timón

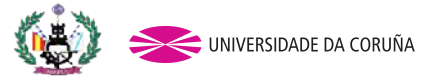

### 6. FUERZA Y PAR TORSOR SOBRE LA PALA DEL TIMÓN

La fuerza y el par torsor sobre el timón se calculan mediante las siguientes fórmulas

6.1. Fuerza sobre el timón<sup>[10]</sup>

$$
C_{R1} = \frac{C_R * A_1}{A}
$$

$$
C_{R2} = \frac{C_R * A_2}{A}
$$

$$
C_R = n * k_R * k_c * k_l * A * v_R^2
$$

Donde:

n = 0,132  

$$
k_R = \frac{\left(\frac{b^2}{A}\right)}{3} = 0,303 \le 1,33
$$

b: altura del timón [10,25 m, Anexo 3]

## $k_c = 1.1$  (avante) ó 0,8 (ciando) según Tabla 12 para un perfil tipo Naca 00

Tabla 12. Coeficiente kc

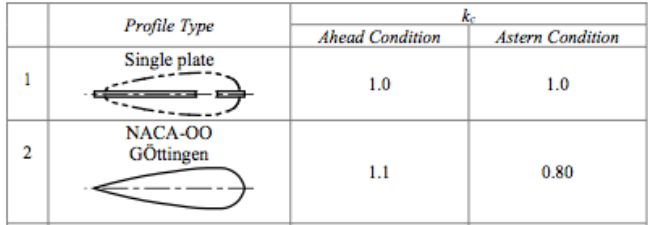

## $k_l = 1,0$  (según Tabla 13)

Tabla 13. Coeficiente kl

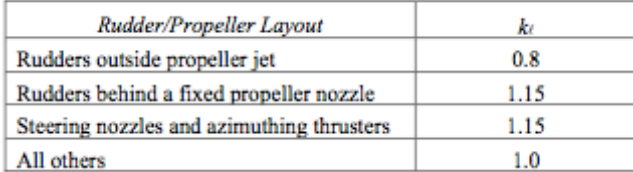

#### $A = 113,52$  m<sup>2</sup> (calculado en el apartado 5.3)

 $v_{\text{avante}}$ = 15,5 kn

Tutor: Indalecio Seijo Jordán Proyecto: 13-P3

Bulkcarrier 175 000 TPM Alumna: Alejandra Caamaño Pestonit

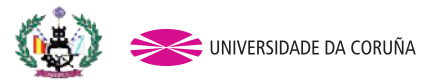

 $v_{\text{atrás}} = v/2 = 7.75$  kn

Entonces:

$$
C_{Ravante} = 0.132 * 0.303 * 1.1 * 113.52 * 1 * 15.5^2 = 1199.8999 kN
$$

 $C_{Ratrás} = 0.132 * 0.303 * 0.8 * 113.52 * 1 * 7.75^2 = 218.1636 kN$ 

 $C_{R1avarite} = 200,4662 kN$ 

 $C_{R1atrás} = 36,4484 kN$ 

 $C_{R2avante} = 269,2761 kN$ 

 $C_{R2atris} = 2,1462 kN$ 

6.2. Par torsor<sup>[11]</sup>

 $Q_R = C_{R1} * r_1 + C_{R2} * r_2$  $r_1 = c_1(\alpha_1 - k_1)$  $r_2 = c_2(\alpha_2 - k_2)$ 

Donde:

 $c_1 = 5,49$  m (según apartado 5.2)  $c_2 = 6.3$  m (según apartado 5.2)  $k_1 = \frac{A_{1f}}{A_1}$ 

 $k_1 = 0,1991$  $k_2 = \frac{A_{2f}}{A_2}$ 

 $k_2 = 0,4700$ 

 $A_1 = 4.26 * 4.37 = 18.9658 m^2$  (según apartado 5.2)

 $A_2 = 4.26 * 5.87 = 25.4758 m^2$ (según apartado 5.2)

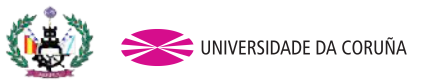

 $A_{1f} = 1,23 * 3,07 = 3,7761 \ m^2$ (según apartado 5.2)

 $A_{2f} = 2.04 * 5.87 = 11,9748$  (según apartado 5.2)

 $α<sub>1</sub> = 0,25$  $\alpha$ <sub>2</sub> = 0,55

Tabla 14. Ángulo del timón

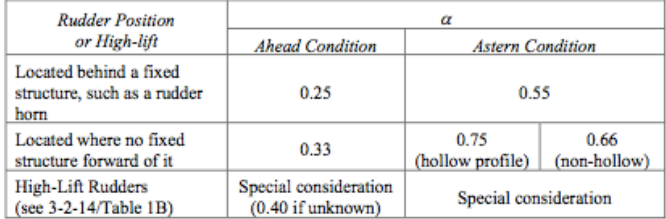

Entonces:

$$
r_1 = 5.49 * (0.25 - 0.1991)
$$

 $r_1 = 0,2744$ 

$$
r_2 = 6.3 * (0.55 - 0.4700)
$$

 $r_2 = 0,5037$ 

Y finalmente se tiene que el par torsor será:

 $Q_{Ravante} = 220,46 * 0,2744 + 269,28 * 0,5037$ 

 $Q_{Rayante} = 191,6549 \text{ kN.m}$ 

 $Q_{Rat rás} = 36,45 * 0,2744 + 2,15 * 0,5037$ 

 $Q_{Ratrás} = 11,2641$  kN.m

Bulkcarrier 175 000 TPM Alumna: Alejandra Caamaño Pestonit

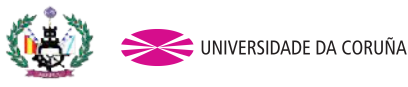

[1] JUNCO, Fernando. Fórmula para el cálculo de LCB. Juego típico de dimensiones y coeficientes. En: Proyecto básico de buques y artefactos; apdo. 7.6.9 (Formulario vario para buque de peso muerto); p. 7- 68. Ferrol: Escuela Politécnica Superior, Universidade da Coruña. 2003. ISBN: 84-688-3364-9 [2] JUNCO, Fernando. Fórmula Mumford para el cálculo de la superficie mojada. Juego típico de dimensiones y coeficientes. En: Proyecto básico de buques y artefactos; apdo. 7.6.9 (Formulario vario para buque de peso muerto); p. 7- 68. Ferrol: Escuela Politécnica Superior, Universidade da Coruña. 2003. ISBN: 84-688-3364-9 [3] ALVARIÑO CASTRO, R., AZPÍROZ AZPÍROZ J.J., MEIZOSO FERNÁNDEZ, M. Huelgos entre hélice(s) y casco. En: Proyecto básico del buque mercante; c.3.5 (Potencia propulsora); apdo. 3.5.5.2; p. 604. Madrid: Fondo Editorial de Ingeniería Naval, Colegio Oficial de Ingenieros Navales. 1997. ISBN: 84-921750-2-8 [4] AMERICAN BUREAU OF SHIPPING. Rudders and Stearing Equipment. En Rules for building and classing Steel vessels: p.3; ch. 2; s. 14; p. 154 [5] ALVARIÑO CASTRO, R., AZPÍROZ AZPÍROZ J.J., MEIZOSO FERNÁNDEZ, M. Área proyectada de la pala. En: Proyecto básico del buque mercante; c.3.6 (Maniobrabilidad); apdo. 3.6.3.; p. 608. Madrid: Fondo Editorial de Ingeniería Naval, Colegio Oficial de Ingenieros Navales. 1997. ISBN: 84-921750-2-8 [6] ALVARIÑO CASTRO, R., AZPÍROZ AZPÍROZ J.J., MEIZOSO FERNÁNDEZ, M. Fórmula del DNV para el área de la pala. En: Proyecto básico del buque mercante; c.3.6 (Maniobrabilidad); apdo. 3.6.3.; p. 608. Madrid: Fondo Editorial de Ingeniería Naval, Colegio Oficial de Ingenieros Navales. 1997. ISBN: 84-921750-2-8 [7] ALVARIÑO CASTRO, R., AZPÍROZ AZPÍROZ J.J., MEIZOSO FERNÁNDEZ, M. Relación de aspecto. En: Proyecto básico del buque mercante; c.3.6 (Maniobrabilidad); apdo. 3.6.3.2; p. 609. Madrid: Fondo Editorial de Ingeniería Naval, Colegio Oficial de Ingenieros Navales. 1997. ISBN: 84-921750-2-8 [8] ALVARIÑO CASTRO, R., AZPÍROZ AZPÍROZ J.J., MEIZOSO FERNÁNDEZ, M. Compensación. En: Proyecto básico del buque mercante; c.3.6 (Maniobrabilidad); apdo. 3.6.3.3; p. 609. Madrid: Fondo Editorial de Ingeniería Naval, Colegio Oficial de Ingenieros Navales. 1997. ISBN: 84-921750-2-8 [9] ALVARIÑO CASTRO, R., AZPÍROZ AZPÍROZ J.J., MEIZOSO FERNÁNDEZ, M. Mecha del timón. En: Proyecto básico del buque mercante; c.3.6 (Maniobrabilidad); apdo. 3.6.3.4.; p. 609. Madrid: Fondo Editorial de Ingeniería Naval, Colegio Oficial de Ingenieros Navales. 1997. ISBN: 84-921750-2-8 [10] AMERICAN BUREAU OF SHIPPING. Hull structures and Arragement. En Rules for building and classing Steel vessels: p.3; ch. 2; s. 14; p. 151 [11] AMERICAN BUREAU OF SHIPPING. Rudder blades with cutouts. En Rules for building and classing Steel vessels: p.3; ch. 2; s. 14; p. 156

Bulkcarrier 175 000 TPM Alumna: Alejandra Caamaño Pestonit

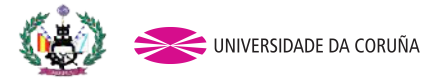

#### ANEXO 1. Buque de referencia

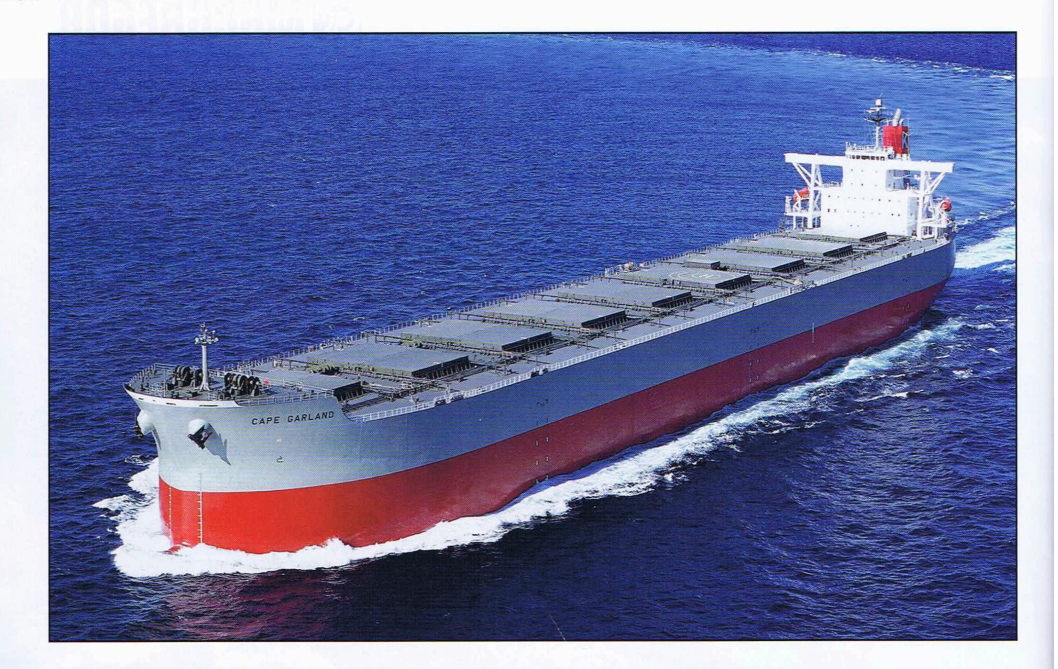

## **CAPE GARLAND: Second of eleven Dunkerque-max bulkers from Mitsui**

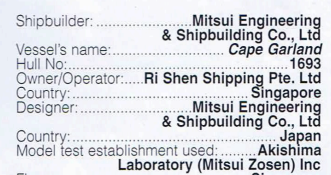

Iotal number of sister sinps still on order..........<br> **C** dape Gardand is a newly designed Capesize bulk<br>
the extrictions of the French port of Dunkerque.<br>
She was delivered to her Owner, the Shem Shipping to suit<br>
She w

28

by optimum matching at normal service output. An electronic controlled cylinder oiling system is applied to the main engine achieving operational cost saving. Efficient ballasting and de-ballasting is facilitated by the s

#### **TECHNICAL PARTICULARS**

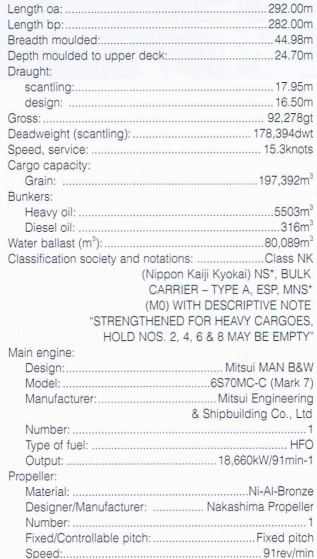

Engine make/type: ..<br>Type of fuel: ............ .<br>Yanmar Diesel/6EY18AL

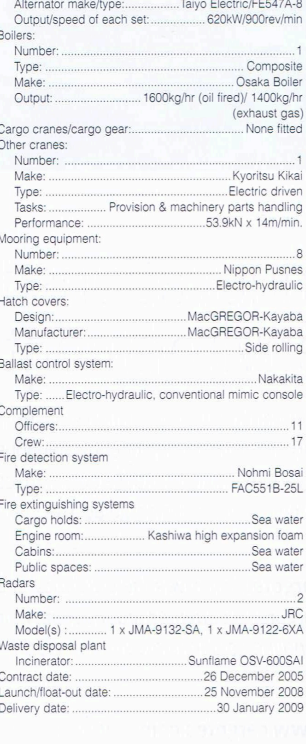

Output/speed of each set:.......

SIGNIFICANT SHIPS OF 2009

.660kW/900rev/min.

Tutor: Indalecio Seijo Jordán

Bulkcarrier 175 000 TPM Alumna: Alejandra Caamaño Pestonit<br>Tutor: Indalecio Seijo Jordán Proyecto: 13-P3

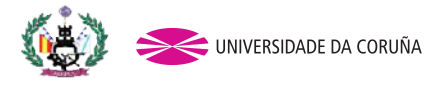

# **CAPE GARLAND**

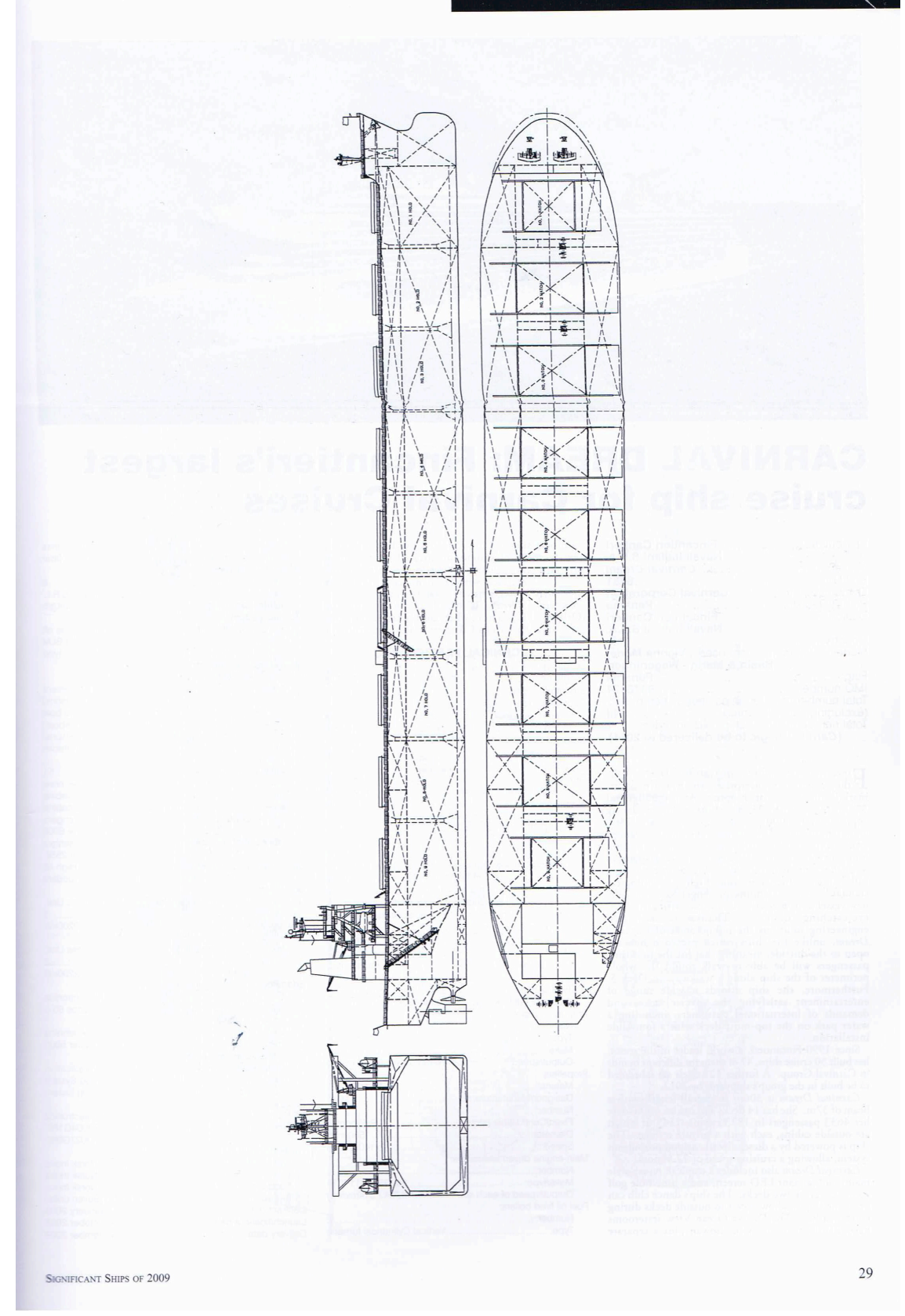

37

Bulkcarrier 175 000 TPM Alumna: Alejandra Caamaño Pestonit

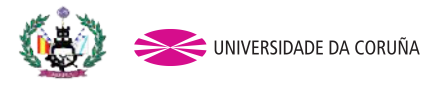

ANEXO 2. Project Guide

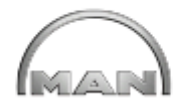

# **MAN B&W K98ME-C7-TII**

## **Project Guide**

# **Electronically Controlled Two-stroke Engines**

This Project Guide is intended to provide the information necessary for the layout of a marine propulsion plant.

The information is to be considered as preliminary. It is intended for the project stage only and subject to modification in the interest of technical progress. The Project Guide provides the general technical data available at the date of issue.

It should be noted that all figures, values, measurements or information about performance stated in this project guide are for guidance only and should not be used for detailed design purposes or as a substitute for specific drawings and instructions prepared for such purposes.

#### Data updates

Data not finally calculated at the time of issue is marked 'Available on request'. Such data may be made available at a later date, however, for a specific project the data can be requested. Pages and table entries marked 'Not applicable' represent an option, function or selection which is not valid.

The latest, most current version of the individual Project Guide sections are available on the Internet at: www.mandieselturbo.com under 'Products' → 'Marine Engines & Systems' → 'Low Speed'.

#### **Extent of Delivery**

The final and binding design and outlines are to be supplied by our licensee, the engine maker, see Chapter 20 of this Project Guide.

In order to facilitate negotiations between the yard, the engine maker and the customer, a set of 'Extent of Delivery' forms is available in which the basic and the optional executions are specified.

#### **Electronic versions**

This Project Guide book and the 'Extent of Delivery' forms are available on a DVD and can also be found on the Internet at: www.mandieselturbo.com under 'Products' → 'Marine Engines & Systems' → 'Low Speed', where they can be downloaded.

> 1st Edition April 2010

VAN BAW KSEME-C7-TII

198 75 56-8.1

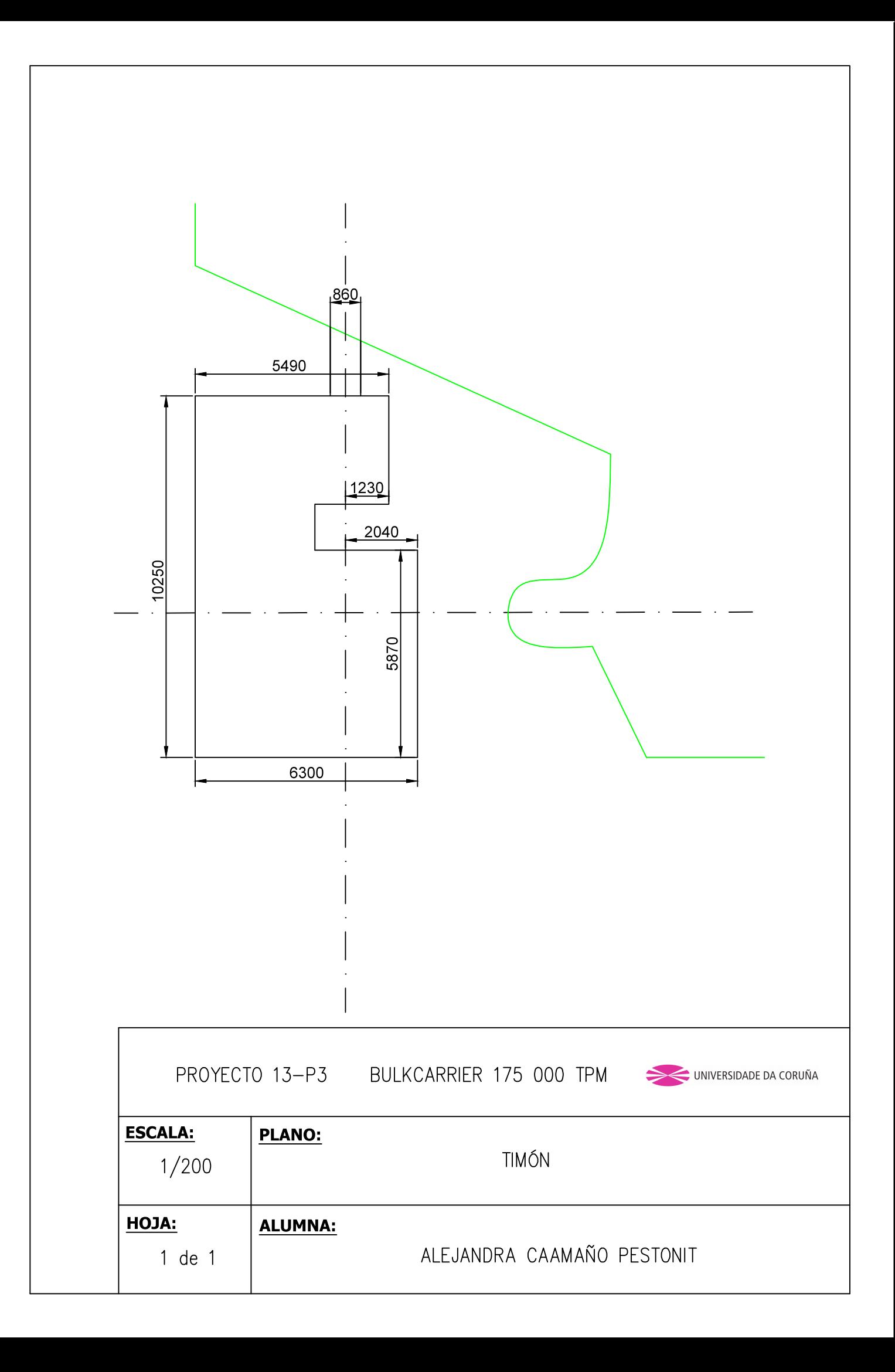